Документ подписан простой электронной подписью Информация о владельце: ФИО: П<mark>арлюк Екатерина Петровна</mark><br>Должность: И.о. директор Дата подписания: 17.07.2023.10:25:20 Уникал<mark>ьный программный ключ</mark>:

# ме**министелство сельско**го хозяйства россий-<br>М. ской фелерации

**ФЕДЕРАЛЬНОЕ ГОСУДАРСТВЕННОЕ БЮДЖЕТНОЕ ОБРАЗОВАТЕЛЬНОЕ УЧРЕЖДЕНИЕ ВЫСШЕГО ОБРАЗОВАНИЯ** 7823a3d3181287ca51a86a4c69d33e177934BQCСИЙСКИЙ ГОСУДАРСТВЕННЫЙ АГРАРНЫЙ УНИВЕРСИТЕТ-**МСХА имени К.А. ТИМИРЯЗЕВА»** (ФГБОУ ВО РГАУ - МСХА имени К.А. Тимирязева)

> Институт механики и энергетики имени В.П. Горячкина Кафедра автоматизации и роботизации технологических процессов имени академика И.Ф. Бородина

> > УТВЕРЖДАЮ: И.о. директора института механики и энергетики имени В.П. Горячкина

> > > ИЮ. Игнаткин

2022 г.

#### РАБОЧАЯ ПРОГРАММА ДИСЦИПЛИНЫ Б1.В.ДВ.02.01 «ОСНОВЫ НАУЧНО-ИССЛЕДОВАТЕЛЬСКОЙ РАБОТЫ»

для подготовки бакалавров significant sample cannot

**EXECUTE: OF OC BO** 

Направление: 13.03.01 - «Теплоэнергетика и теплотехника» Направленность: «Энергообеспечение предприятий»

(1) al II ( [ ] ] [ d ] ] A N 4

 $36711$ 

 $\mathcal{L}$  (  $\mathcal{L}$  )  $\mathcal{L}$  )  $\mathcal{L}$  )  $\mathcal{L}$ 

 $Kypc-3$ Семестр-6 Форма обучения: очная Год начала подготовки: 2022 г.

Москва, 2022

To.e. Разработчик: Судник Ю. А., д.т.н., профессор  $\frac{129 \text{ m}}{2022 \text{ m}}$ Рецензент: Загинайлов В. И., д.т.н., профессор «29» " et » 2022 r. Программа составлена в соответствии с требованиями ФГОС ВО по направлению подготовки 13.03.01 «Теплоэнергетика и теплотехника» и учебного плана Программа обсуждена на заседании кафедры автоматизации и роботизации технологических процессов имени академика И. Ф. Бородина, протокол № 1 от «29 »  $O$ 8  $2022r$ . Заведующий кафедрой Сторчевой В.Ф., д. т. н., профессор  $29, 08$  2022r. Согласовано: Председатель учебно-методической комиссии института механики и энергетики имени В.П. Горячкина Дидманидзе О.Н., <u>д.т.н., профессор</u> Протокол № 1 «30» августа 2022 г. tive in the Castle and spectamps И.о. заведующего выпускающей кафедрой теплотехники, гидравлики и энергообеспечения предприятий, к. т. н., доцент Кожевникова Н.Г.  $\overbrace{\text{GMO}, \text{ years}}^{\text{GPO}, \text{ years}}$  $29, 98$  2022 r. Заведующий отделом комплектования ЦНБ у Едилова А.  $\overline{2}$ 

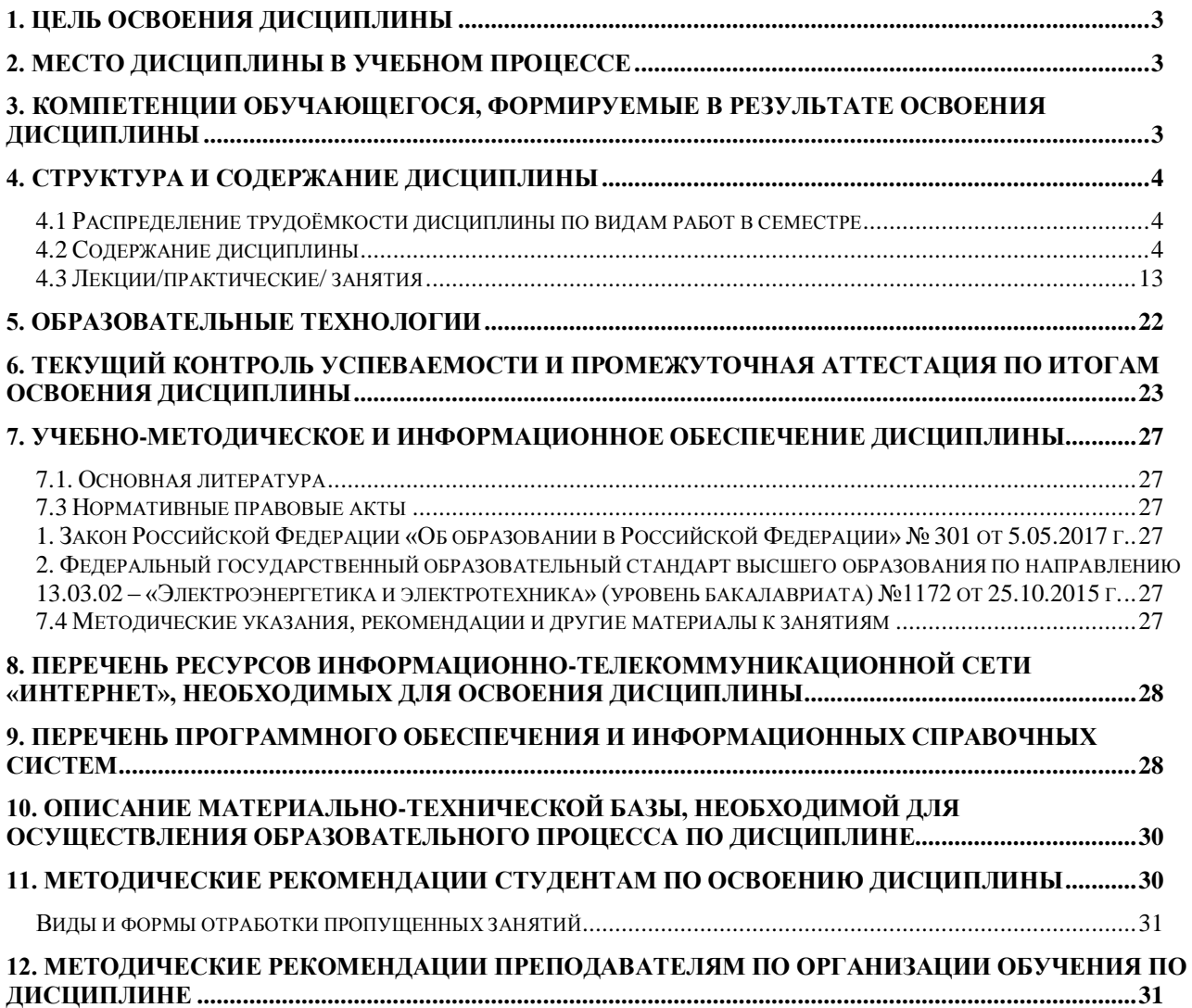

#### **СОДЕРЖАНИЕ**

#### **Аннотация**

рабочей программы учебной дисциплины Б1.В.ДВ.02.01 «Основы научноисследовательской работы» для подготовки бакалавров по направлению 13.03.01 – «Теплоэнергетика и теплотехника» и направленности «Энергообеспечение предприятий»

**Цель освоения дисциплины:** формирование у учащихся способностей осуществлять поиск, критический анализ и синтез информации, определять круг задач в рамках поставленной цели и выбирать оптимальные способы их решения; примененять базовые знания современных цифровых технологий, используемых при расчете и выборе электронной техники; развитие технической направленности их мышления; приобретение навыков владения программами Mathcad, Matlab, KOMПАС, AutoCad, Microsoft Power Point, Miro, Kahoot, Mentimeter, Zoom ; приобретение студентами умений пользоваться электронными системами поиска данных: Google, Yandex, elibrary.ru, cyberleninka.ru (технология Big Data).

**Место дисциплины в учебном плане:** дисциплина включена в вариативную часть дисциплин по выбору учебного плана по направлению подготовки 13.03.01 – «Теплоэнергетика и теплотехника».

**Требования к результатам освоения дисциплины:** в результате освоения дисциплины формируются следующие компетенции (индикаторы достижения компетенций): УК-1 (УК-1.1, УК-1.2), УК-2 (УК-2.1).

**Краткое содержание дисциплины:** Введение. Предмет и значение дисциплины в создании новой продукции. Общие сведения и терминология. Концептуальный подход при решении технических задач. Системный подход при анализе задачи. Функциональный подход при решении задачи. Теория решения изобретательских задач. Основные правила теории. Корректная постановка задачи. Идеальное решение задачи. Алгоритм решения изобретательских задач. Этапы реализации алгоритма. Законы развития технических систем. Вытеснение человека из ТС. Неравномерность развития частей системы. Увеличение степени идеальности ТС. Развѐртывание-свѐртывание ТС. Повышение динамичности и управляемости ТС. Переход на микроуровень и использование полей в ТС. Согласование – рассогласование в ТС. Противоречия в технических системах (ТС). Возникновение противоречий в ТС. Физические противоречия в ТС. Пути и приѐмы разрешения противоречий в ТС. Применение фондов физических, химических, геометрических, биологических и др. эффектов при решении технических задач. Компьютерные интеллектуальные системы поддержки творческого решения технических задач. Примеры решения технических задач.

**Общая трудоемкость дисциплины: 2** зачетные единицы (72 часа). **Промежуточный контроль:** зачѐт.

#### 1. ЦЕЛЬ ОСВОЕНИЯ ДИСЦИПЛИНЫ

<span id="page-4-0"></span>Цель освоения дисциплины « Основы научно-исследовательской работы» - формирование у учащихся способностей осуществлять поиск, критический анализ и синтез информации, определять круг задач в рамках поставленной цели и выбирать оптимальные способы их решения, применять базовые знания современных цифровых технологий, используемых при расчете и выборе электронной техники: развитие технической направленности их мышления: приобретение навыков владения программами Mathcad, Matlab, KOMITAC, Auto-Cad, Microsoft Power Point, Miro, Kahoot, Mentimeter, Zoom; приобретение студентами умений пользоваться электронными системами поиска данных: Google, Yandex, elibrary.ru, cyberleninka.ru (технология Big Data), приобретение студентами умений пользования электронными системами поиска данных: Google, Yandex, elibrary.ru, cyberleninka.ru (технология Big Data)

#### 2. Место дисциплины в учебном процессе

<span id="page-4-1"></span>Лисциплина «Основы научно-исследовательской работы» включена в вариативную часть дисциплин по выбору. Эта дисциплина реализуется в соответствии с требованиями ФГОС ВО, ОПОП и Учебного плана по направлению 13.03.01 - «Теплоэнергетика и теплотехника», направленности - «Энергообеспечение предприятий».

Дисциплина « Основы научно-исследовательской работы» базируется на знании ряда базовых и фундаментальных дисциплин: «Физика», «Информатика», «Философия».

Дисциплина «Основы научно-исследовательской работы» является основополагающей для изучения следующих дисциплин: «Электроснабжение сельскохозяйственных предприятий», «Энергообеспечение сельскохозяйственных предприятий», «Автоматика», «Надёжность технических систем», «Монтаж электрооборудования и средств автоматизации», «Основы энергетики». В целом, знания, полученные по освоению указанных дисциплин, необходимы при выполнении выпускной квалификационной работы.

Рабочая программа дисциплины «Основы научно-исследовательской работы» для инвалидов и лиц с ограниченными возможностями здоровья разрабатывается индивидуально с учётом особенностей психофизического развития. Индивидуальных возможностей и состояния здоровья таких обучающихся.

#### <span id="page-4-2"></span>3. Компетенции обучающегося, формируемые в результате освоения ДИСЦИПЛИНЫ

Изучение данной учебной дисциплины направлено на формирование у обучающихся компетенций (индикаторов достижения компетенций), представленных в таблице 1.

### **4. Структура и содержание дисциплины**

### <span id="page-5-1"></span><span id="page-5-0"></span>**4.1 Распределение трудоёмкости дисциплины по видам работ в семестре**

Общая трудоѐмкость дисциплины составляет 2 зач. ед. (72 часа), их распределение по видам работ в семестре представлено в таблице 2.

#### <span id="page-5-2"></span>**4.2 Содержание дисциплины**

Тематический план изучаемой дисциплины приведен в таблице 3.

## Таблица 1

## Требования к результатам освоения учебной дисциплины

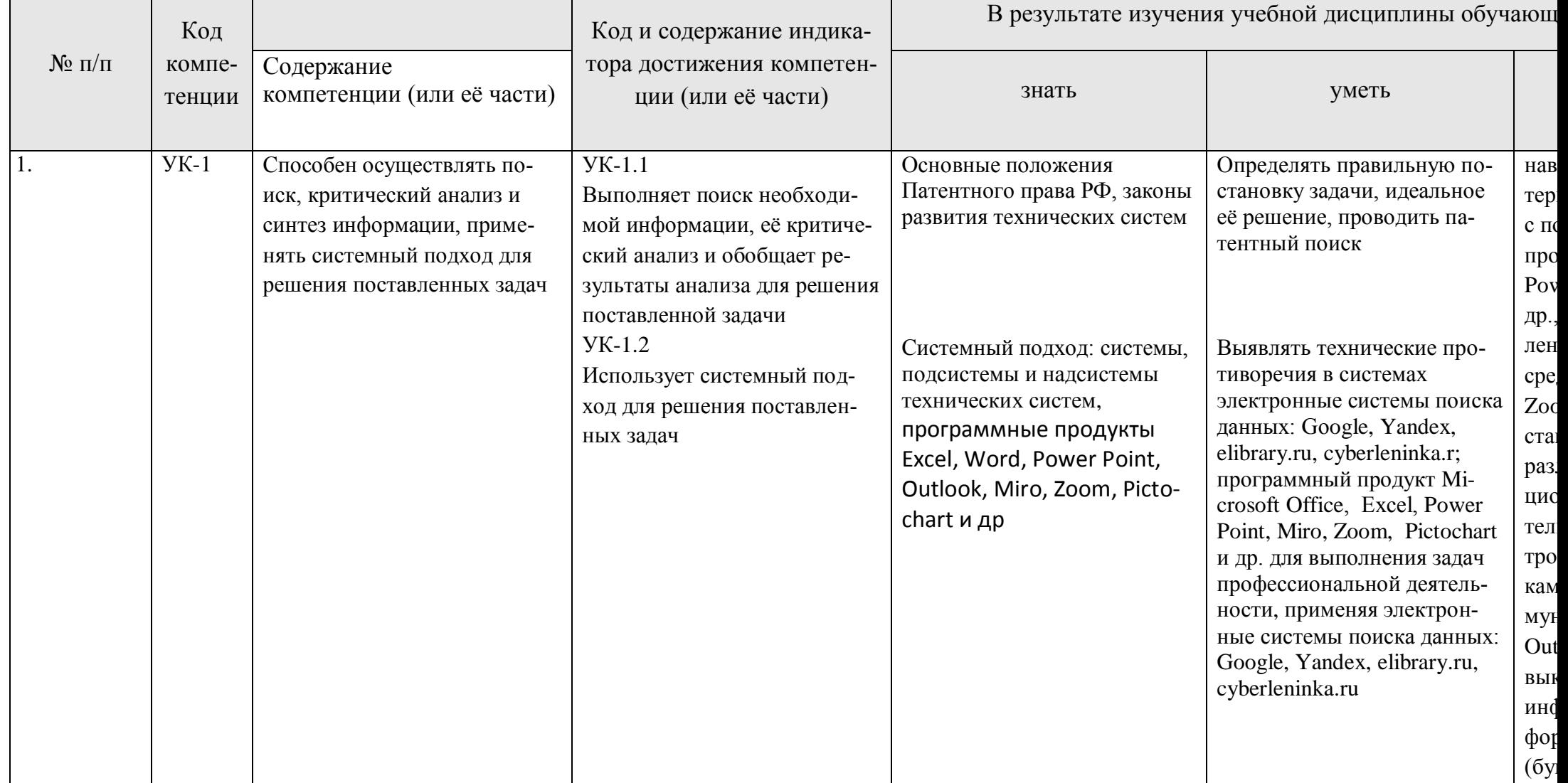

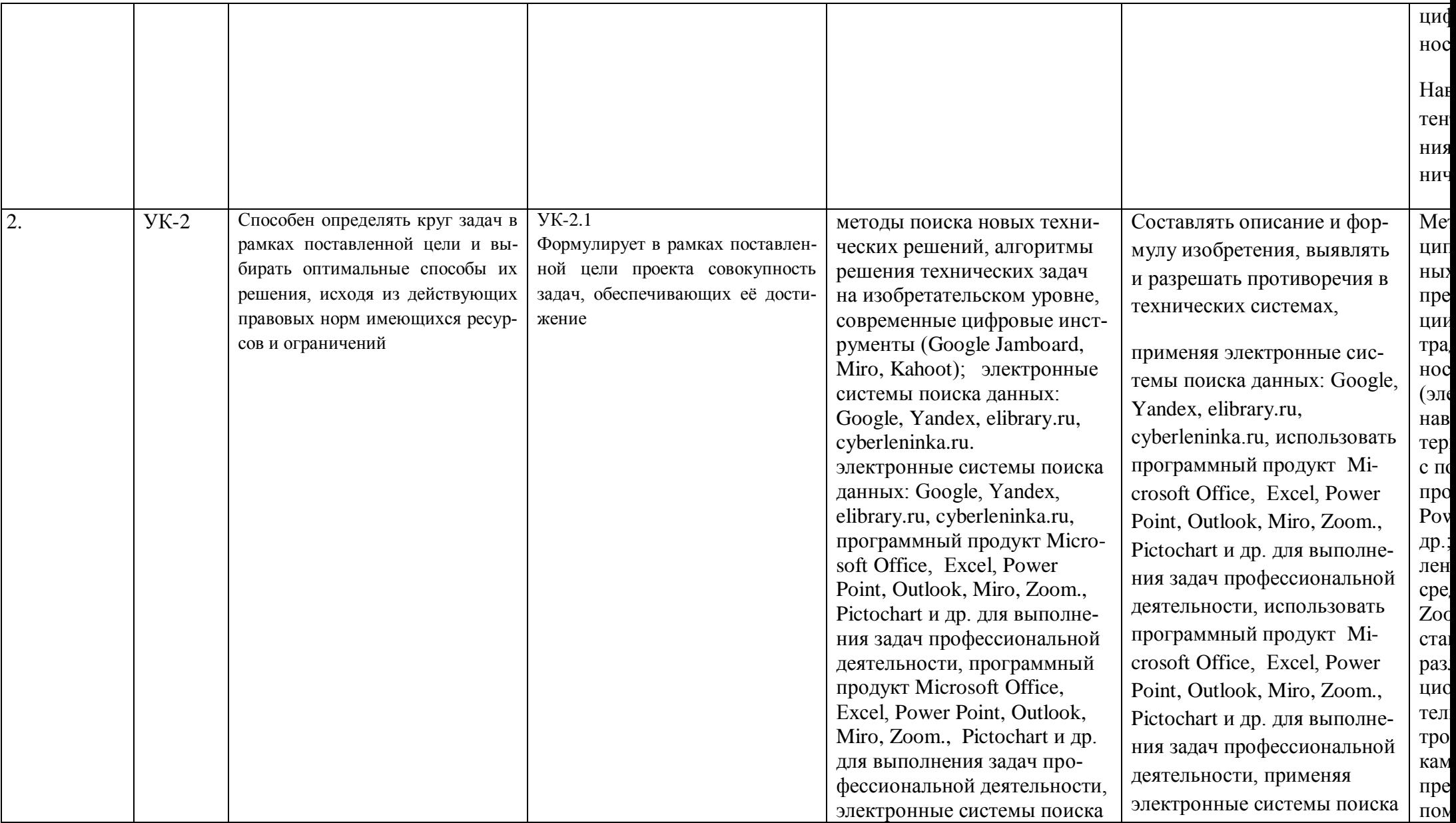

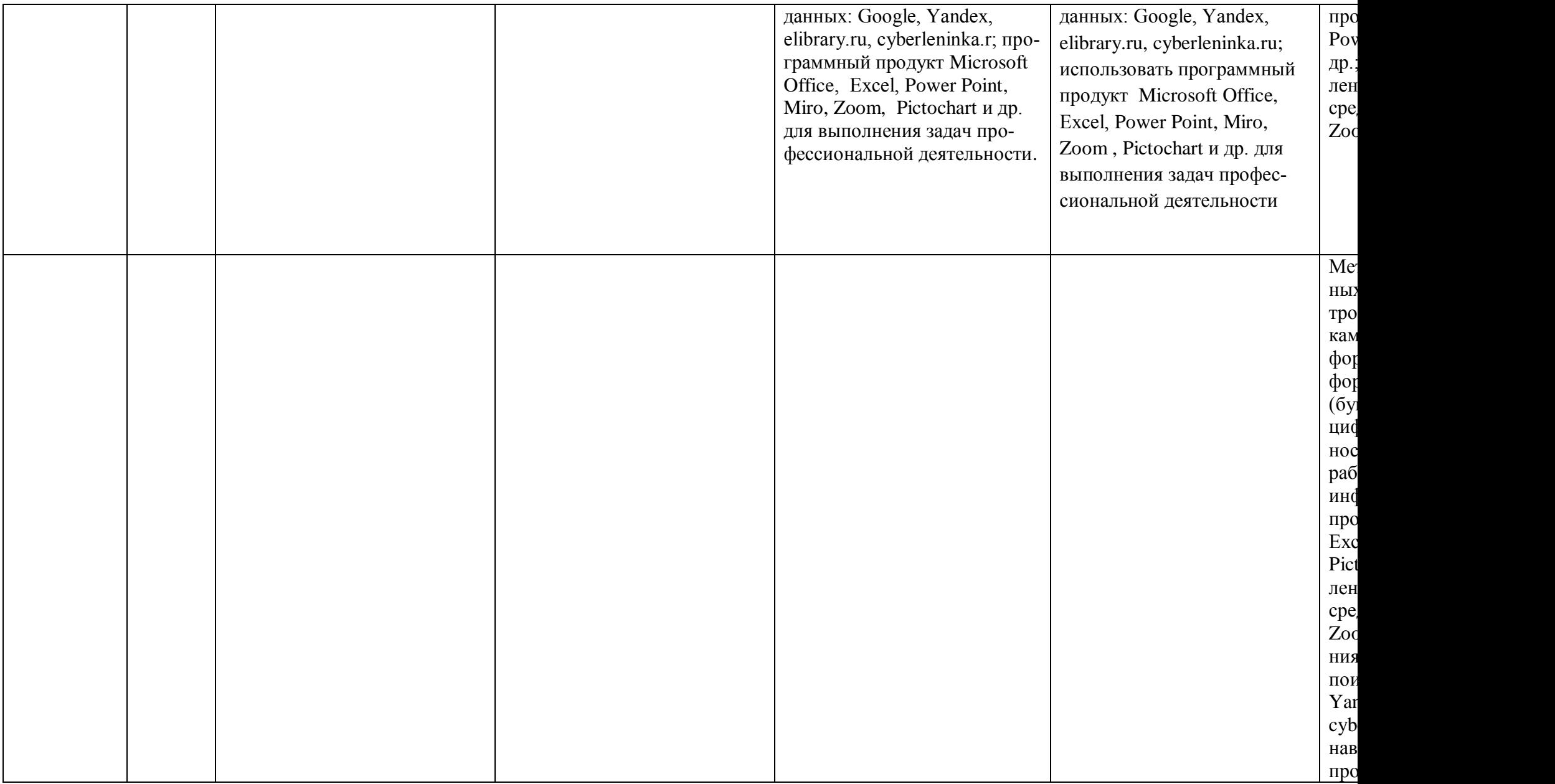

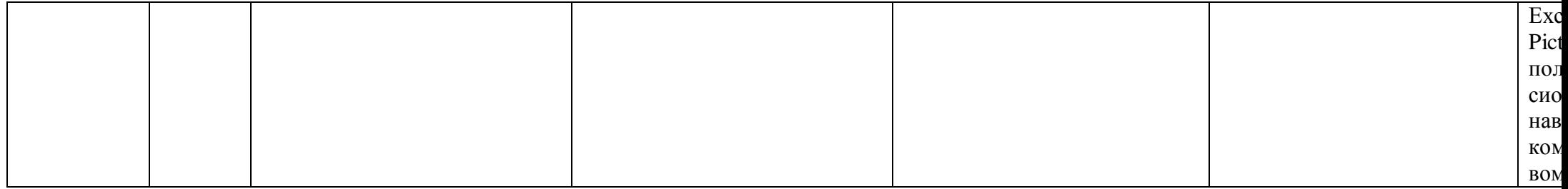

## Таблица 2

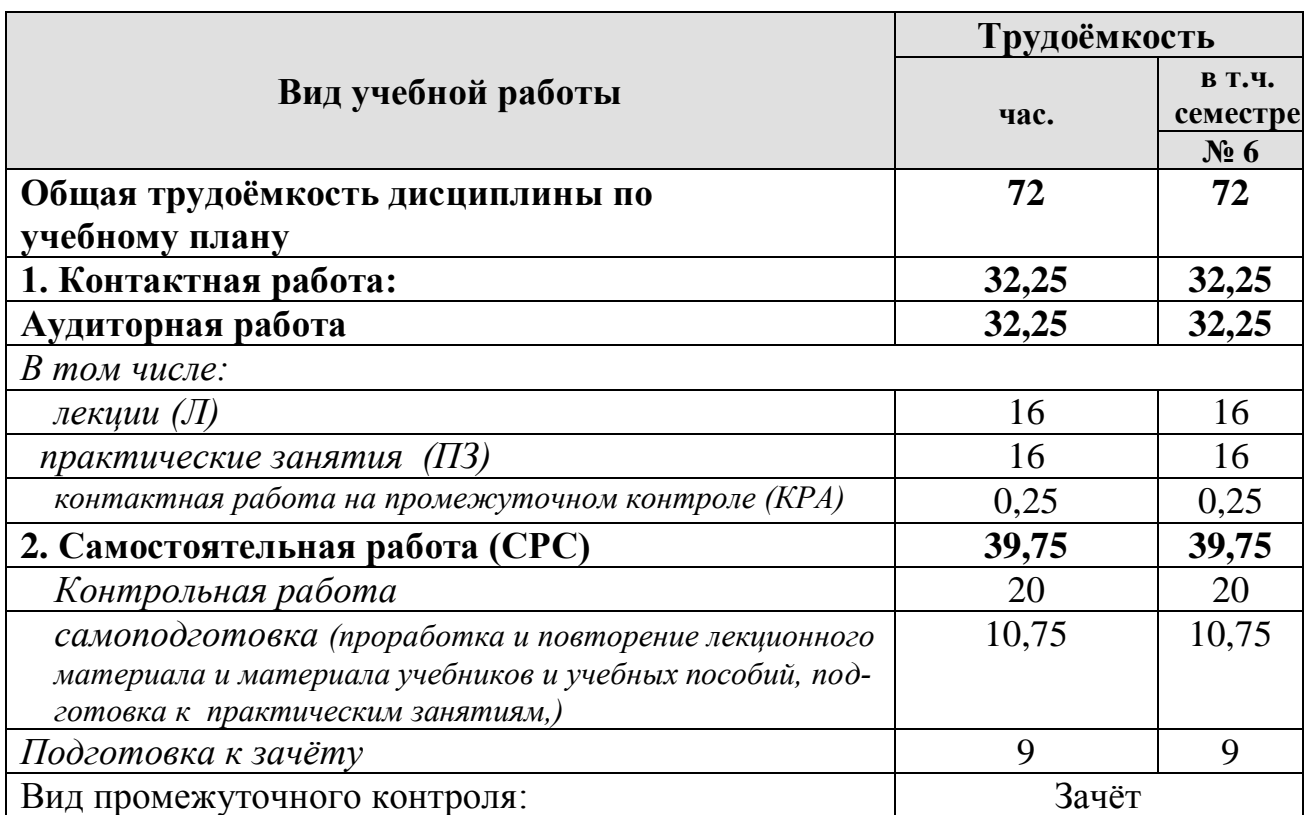

### **Распределение трудоѐмкости дисциплины по видам работ в семестре**

Таблица 3

## Тематический план учебной дисциплины

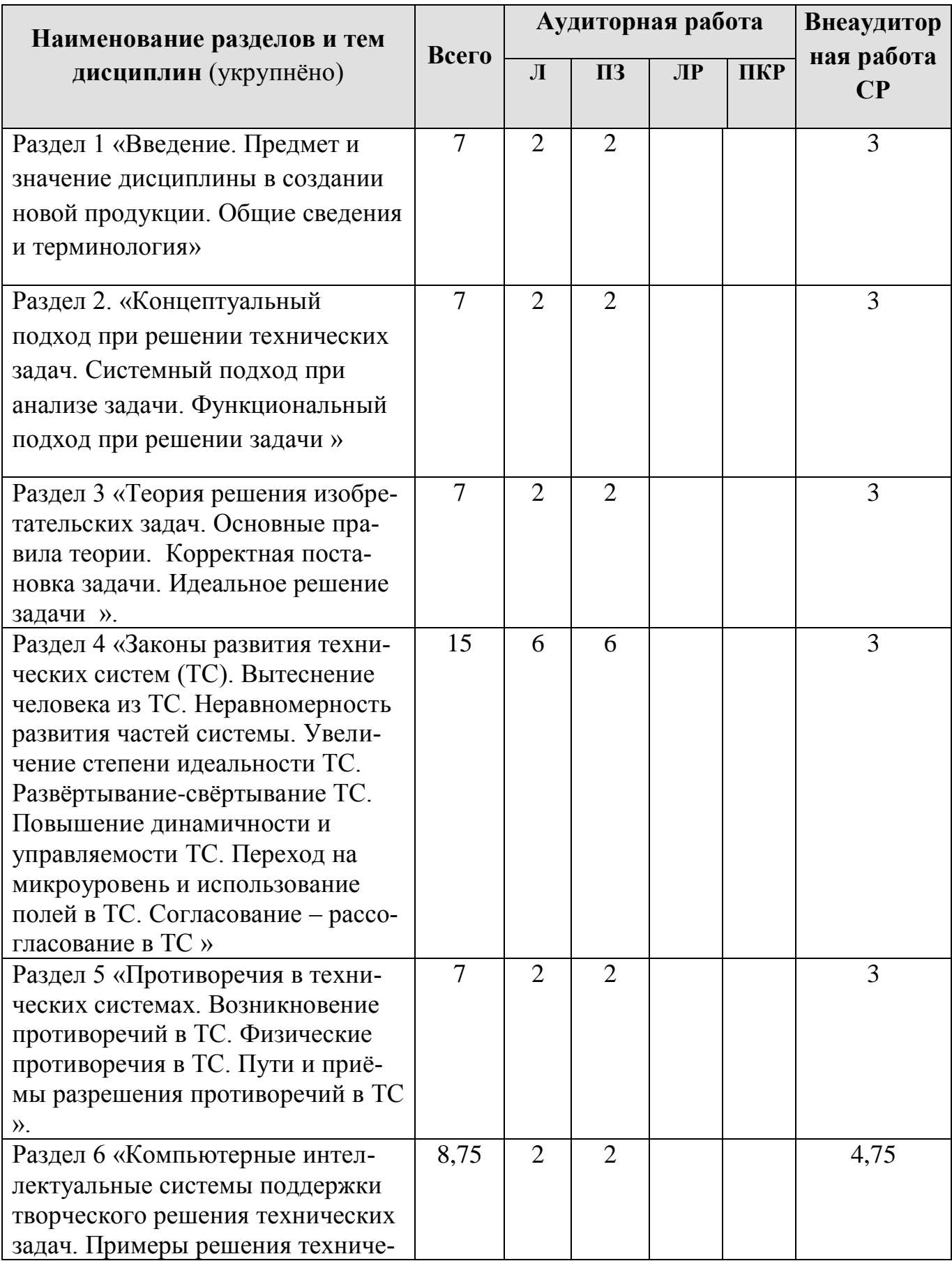

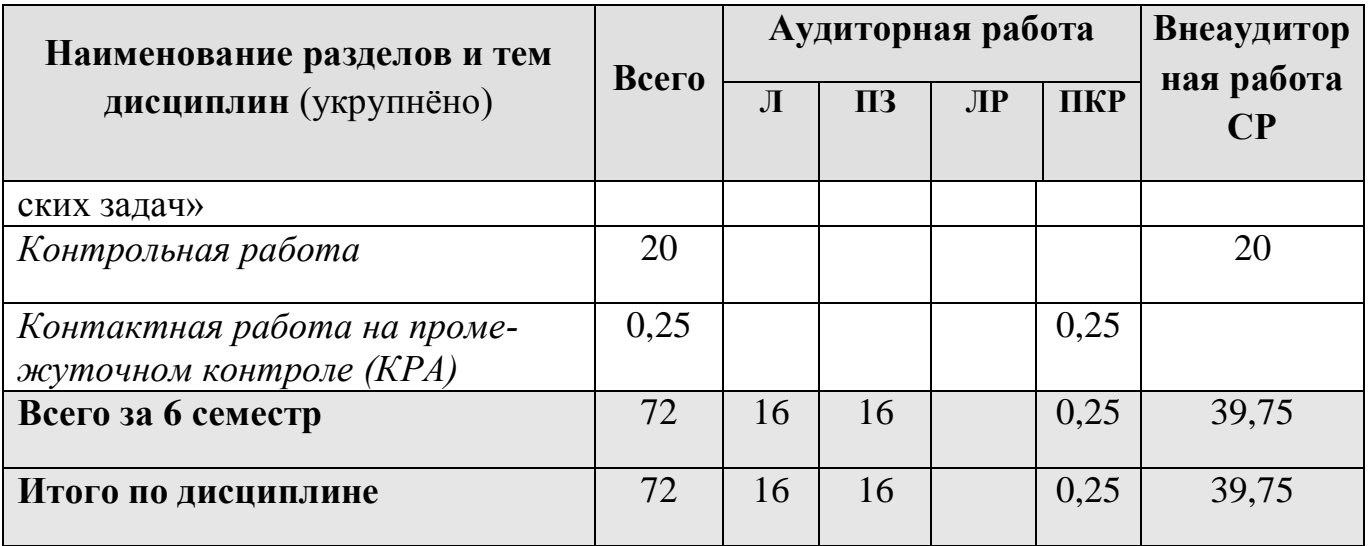

Раздел 1. Введение. Предмет и значение дисциплины в создании новой продукции. Общие сведения и терминология.

Тема 1. Введение. Предмет и значение дисциплины.

Рассматриваемые вопросы.

Введение. Предмет и значение дисциплины в создании новой продукции. Общие сведения и терминология.

Раздел 2. Концептуальный подход при решении технических задач. Системный подход при анализе задачи. Функциональный подход при решении задачи.

Тема 2. Концептуальный, системный и функциональный подходы при решении технических задач.

Рассматриваемые вопросы.

Концептуальный подход при решении технических задач. Системный подход при анализе задачи. Функциональный подход при решении задачи.

Раздел 3. Теория решения изобретательских задач. Основные правила теории. Корректная постановка задачи. Идеальное решение задачи.

Тема 3. Теория решения изобретательских задач.

Рассматриваемые вопросы.

Теория решения изобретательских задач. Основные правила теории. Корректная постановка задачи. Идеальное решение задачи.

Раздел 4. Законы развития технических систем. Вытеснение человека из ТС. Неравномерность развития частей системы. Увеличение степени идеальности ТС. Развёртывание-свёртывание ТС. Повышение динамичности и управляемости ТС. Переход на микроуровень и использование полей в ТС. Согласование -

рассогласование в ТС.

Тема 4. Законы развития технических систем.

Рассматриваемые вопросы.

Законы развития технических систем. Вытеснение человека из ТС. Неравномерность развития частей системы. Увеличение степени идеальности ТС. Развёртывание-свёртывание ТС. Повышение динамичности и управляемости ТС. Переход на микроуровень и использование полей в ТС. Согласование - рассогласование в ТС

**Раздел 5.** Противоречия в технических системах (ТС). Возникновение противоречий в ТС. Физические противоречия в ТС. Пути и приѐмы разрешения противоречий в ТС.

**Тема 5.** Противоречия в технических системах.

*Рассматриваемые вопросы.*

Противоречия в технических системах (ТС). Возникновение противоречий в ТС. Физические противоречия в ТС. Пути и приѐмы разрешения противоречий в ТС.

**Раздел 6.** Компьютерные интеллектуальные системы поддержки творческого решения технических задач. Примеры решения технических задач.

**Тема 6.** Компьютерные интеллектуальные системы.

*Рассматриваемые вопросы.*

Компьютерные интеллектуальные системы поддержки творческого решения технических задач. Примеры решения технических задач.

### **4.3 Лекции/практические/ занятия**

 $\overline{a}$ 

Таблица 4

## **Содержание лекций/практических занятий и контрольные мероприятия**

<span id="page-14-0"></span>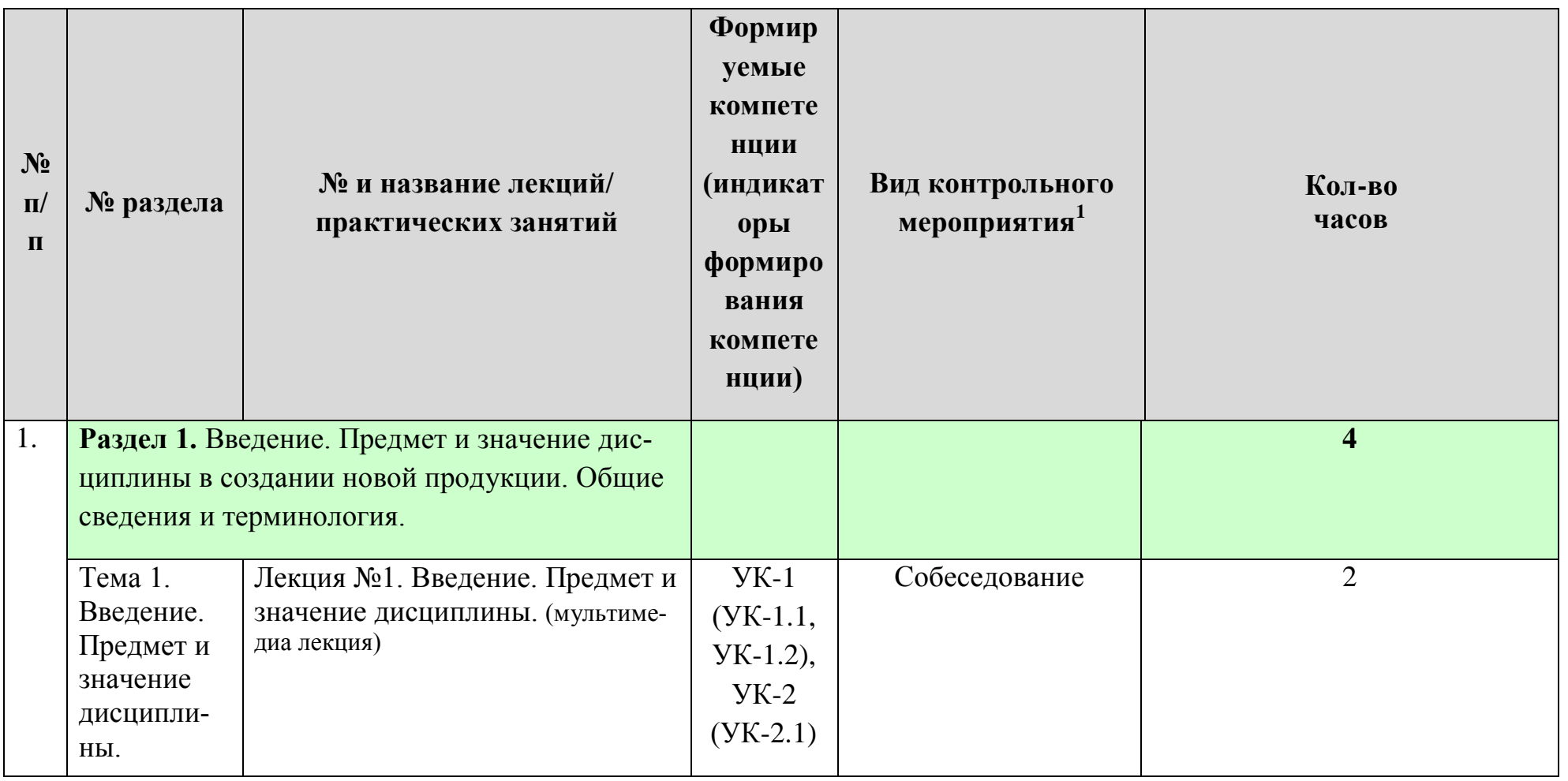

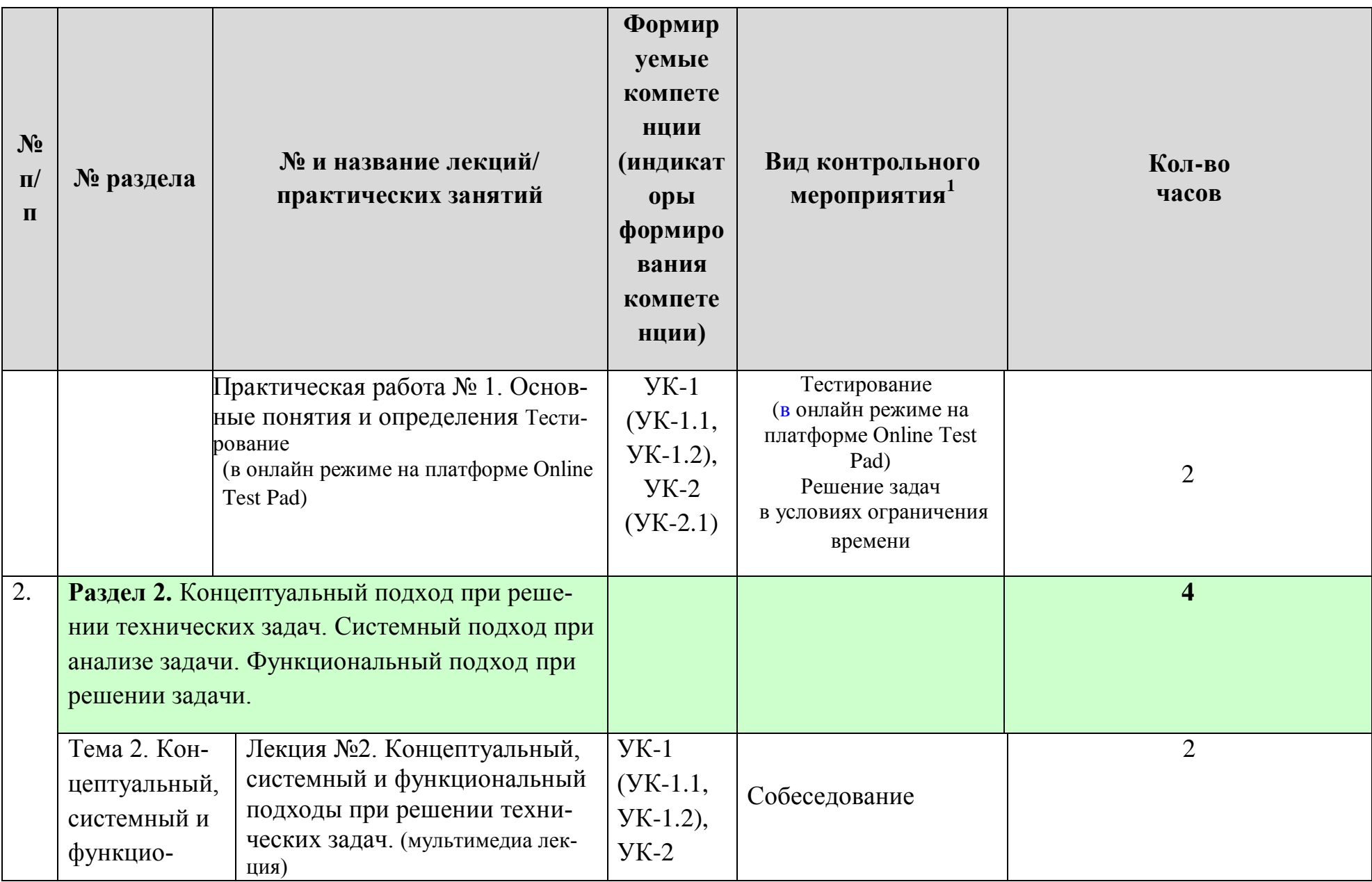

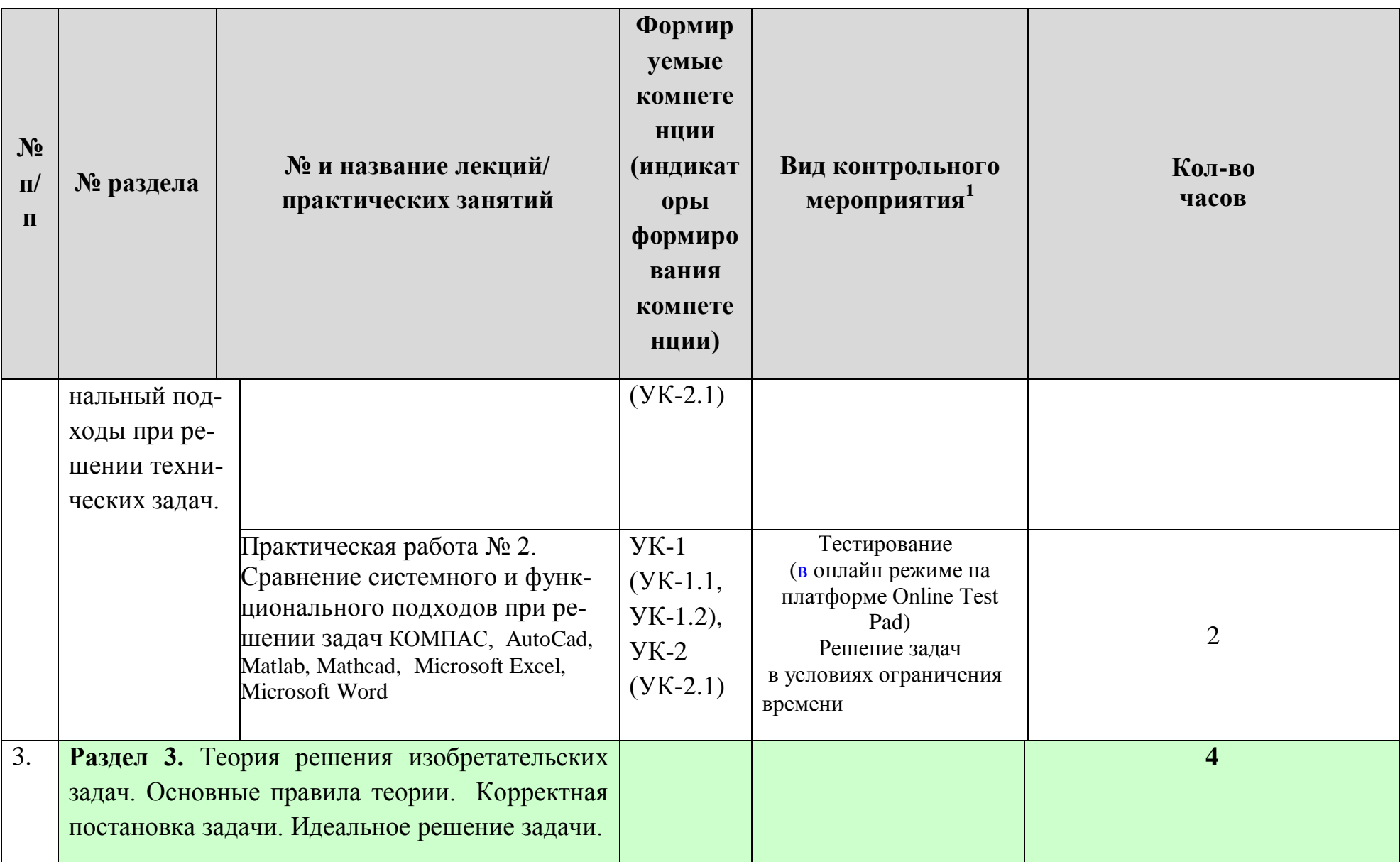

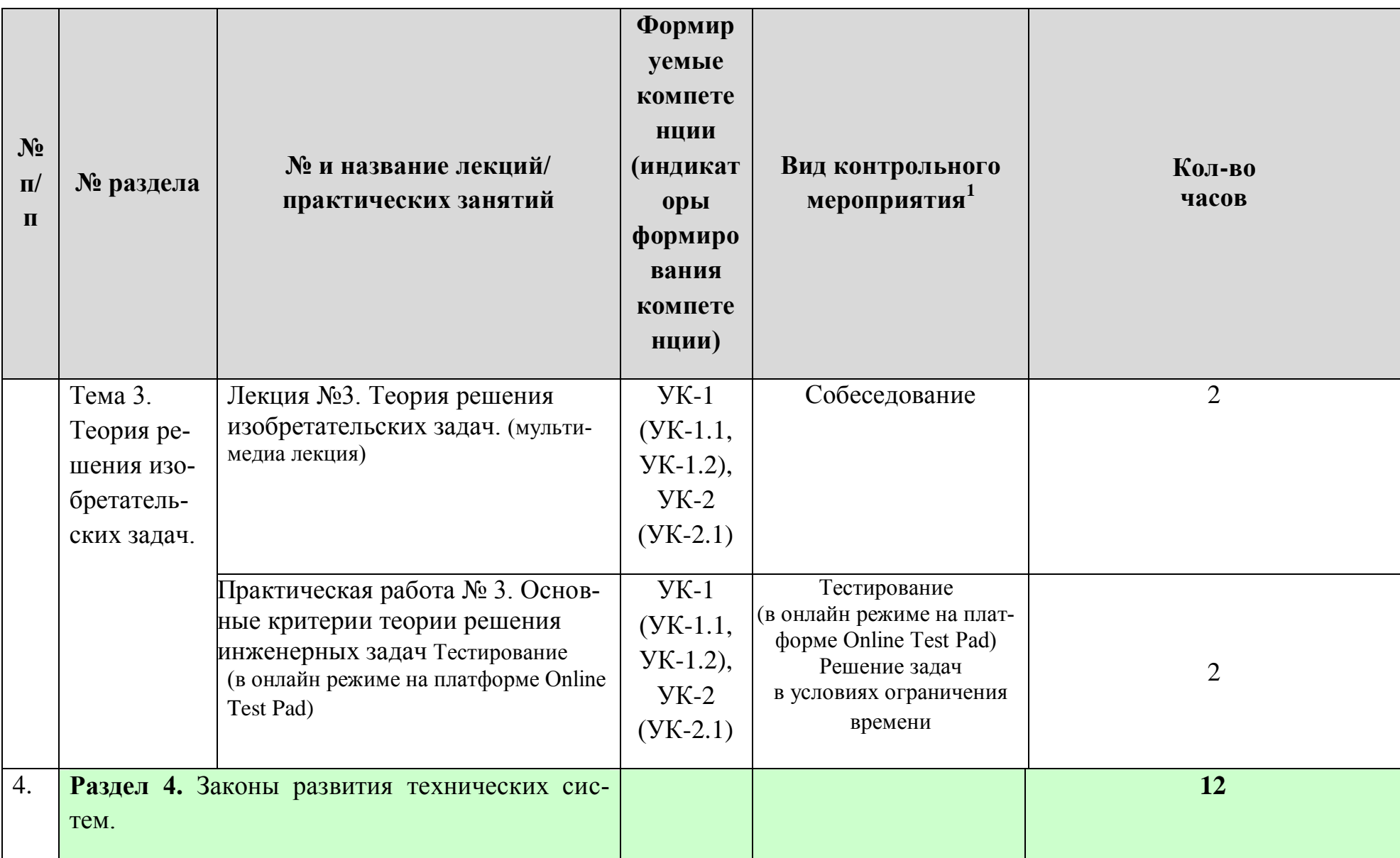

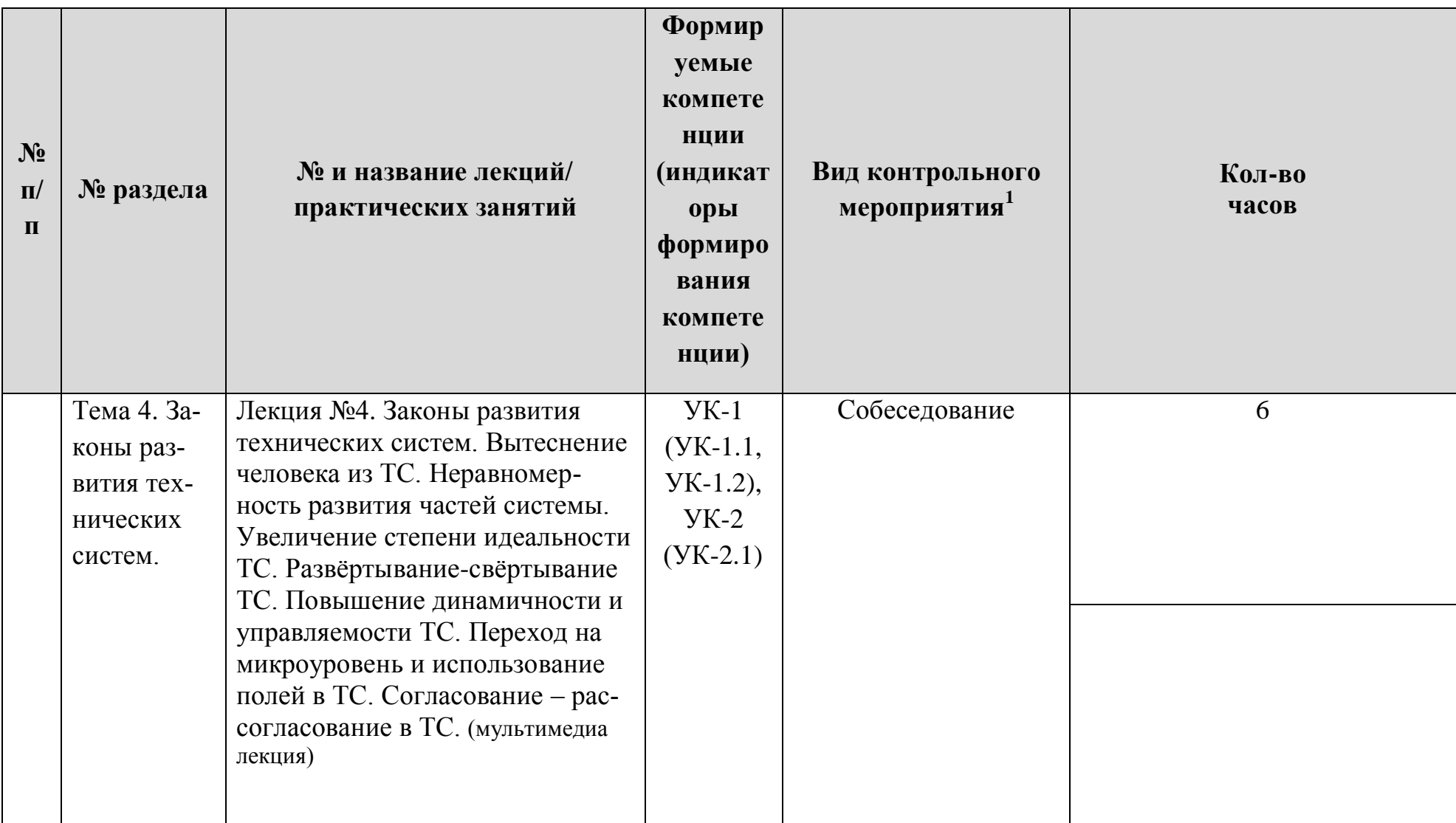

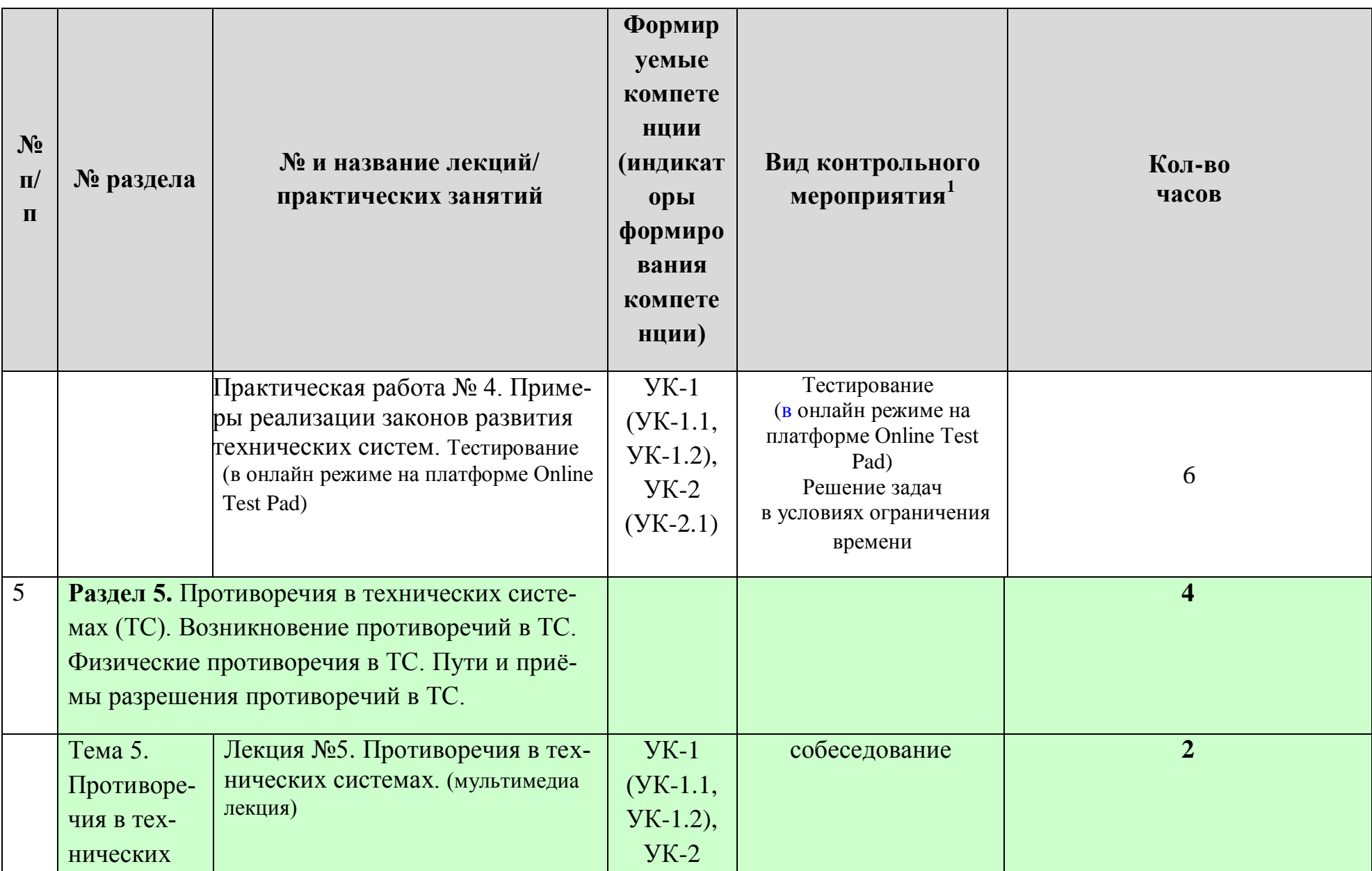

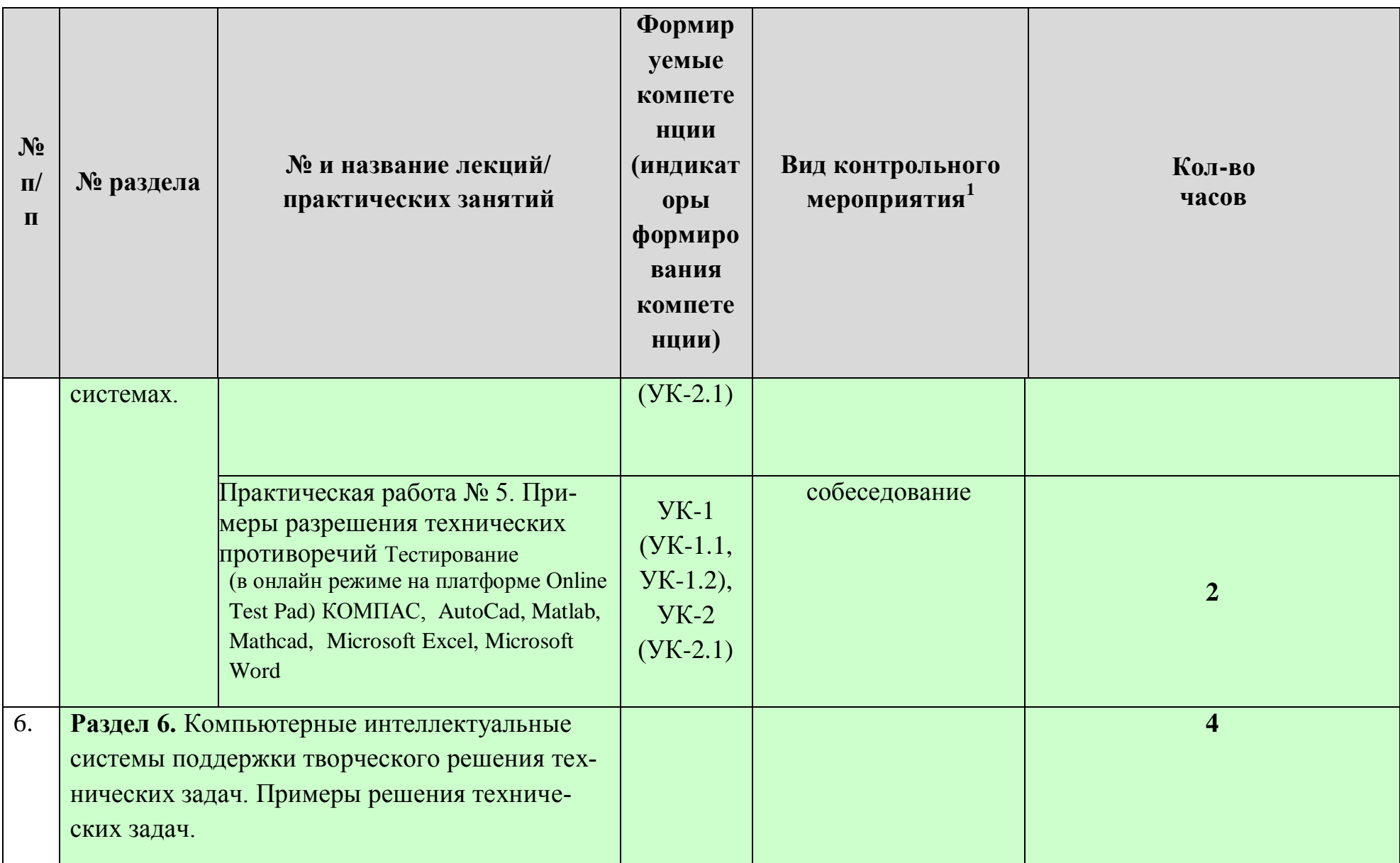

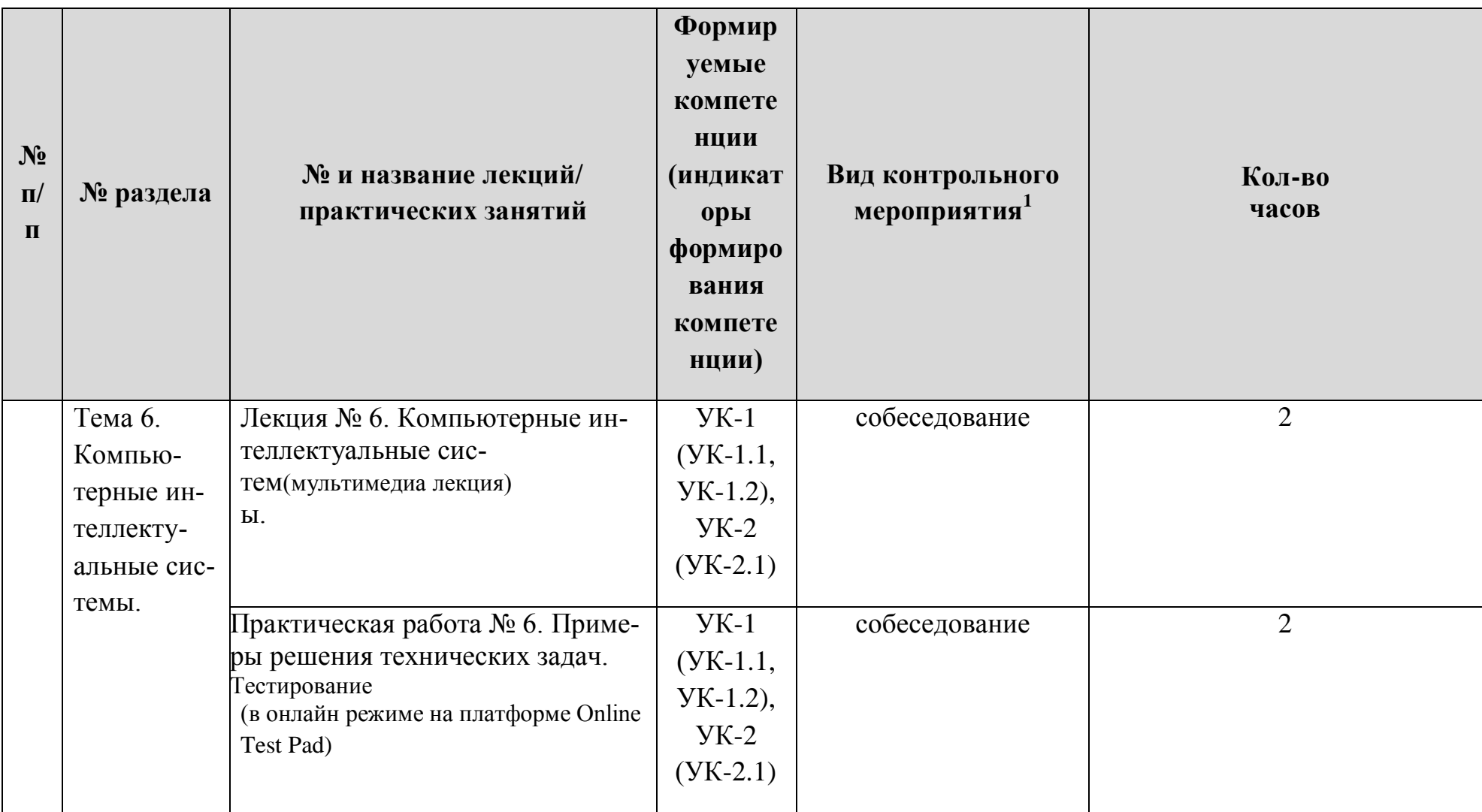

## Перечень вопросов для самостоятельного изучения дисциплины

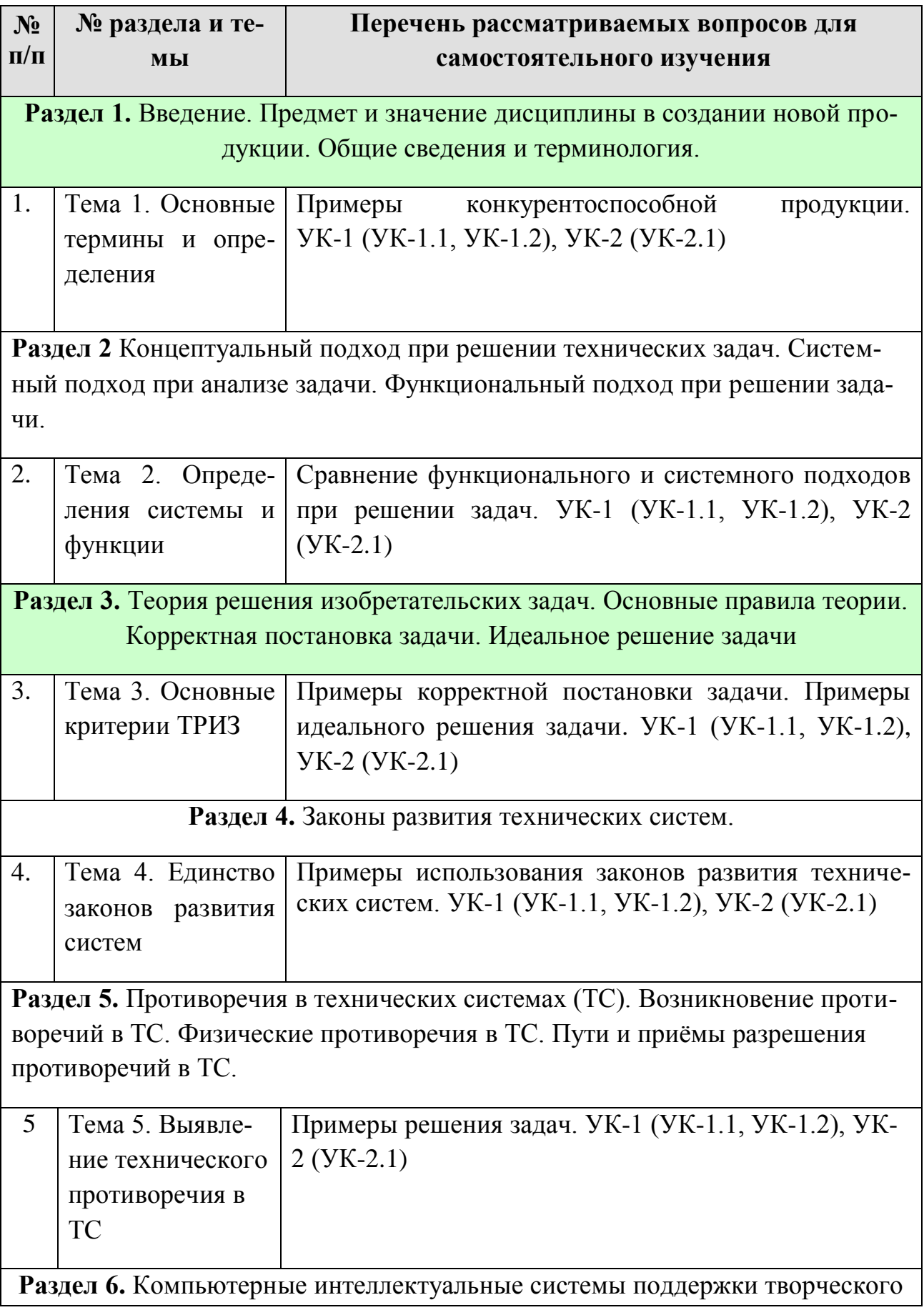

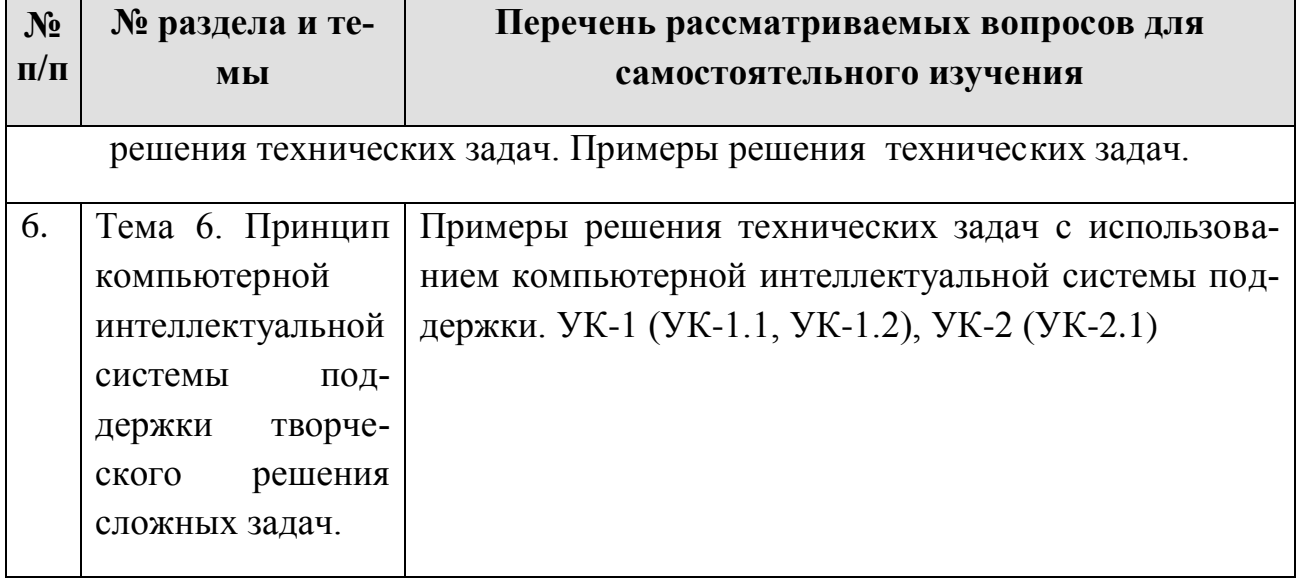

#### <span id="page-23-0"></span>5. Образовательные технологии

В процессе преподавания применяется, в основном, традиционная (объяснительно-иллюстративная) технология обучения. Согласно учебному плану и графику учебного плана для организации процесса освоения студентами дисциплины используются следующие формы теоретического и практического обучения, соответствующие традиционной (объяснительно-иллюстративной) технологии:

- основные формы теоретического обучения: лекции, индивидуальные консультации;

- основные формы практического обучения: практические занятия;

- дополнительные формы организации обучения: самостоятельная работа студентов.

цифровые технологии (проблемное обучение, информационно- $\equiv$ коммуникационная технология, проектное обучение, Microsoft Word, Microsoft Excel, Microsoft Power Point, Miro, Kahoot, Mentimeter, Zoom).

Кроме этого, при проведении занятий предусмотрено использование современных методов обучения, указанных в таблице 6.

Таблина 6

#### Применение активных и интерактивных образовательных технологий

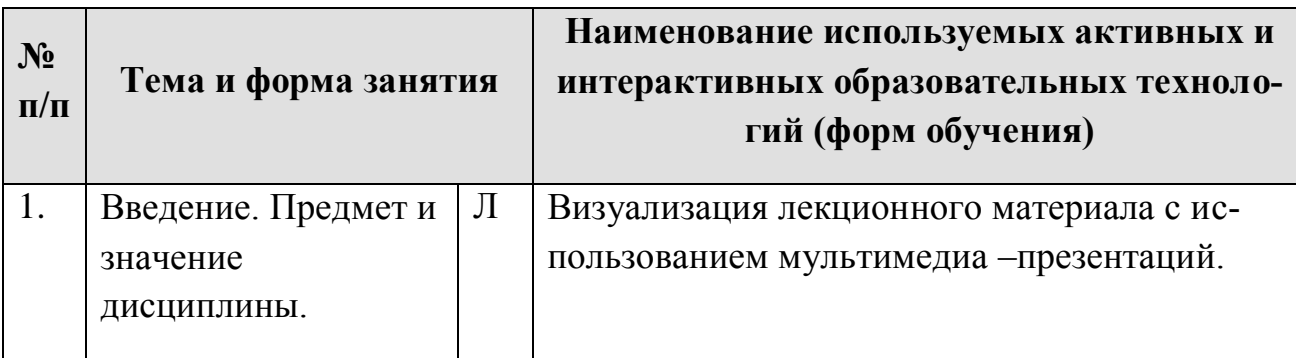

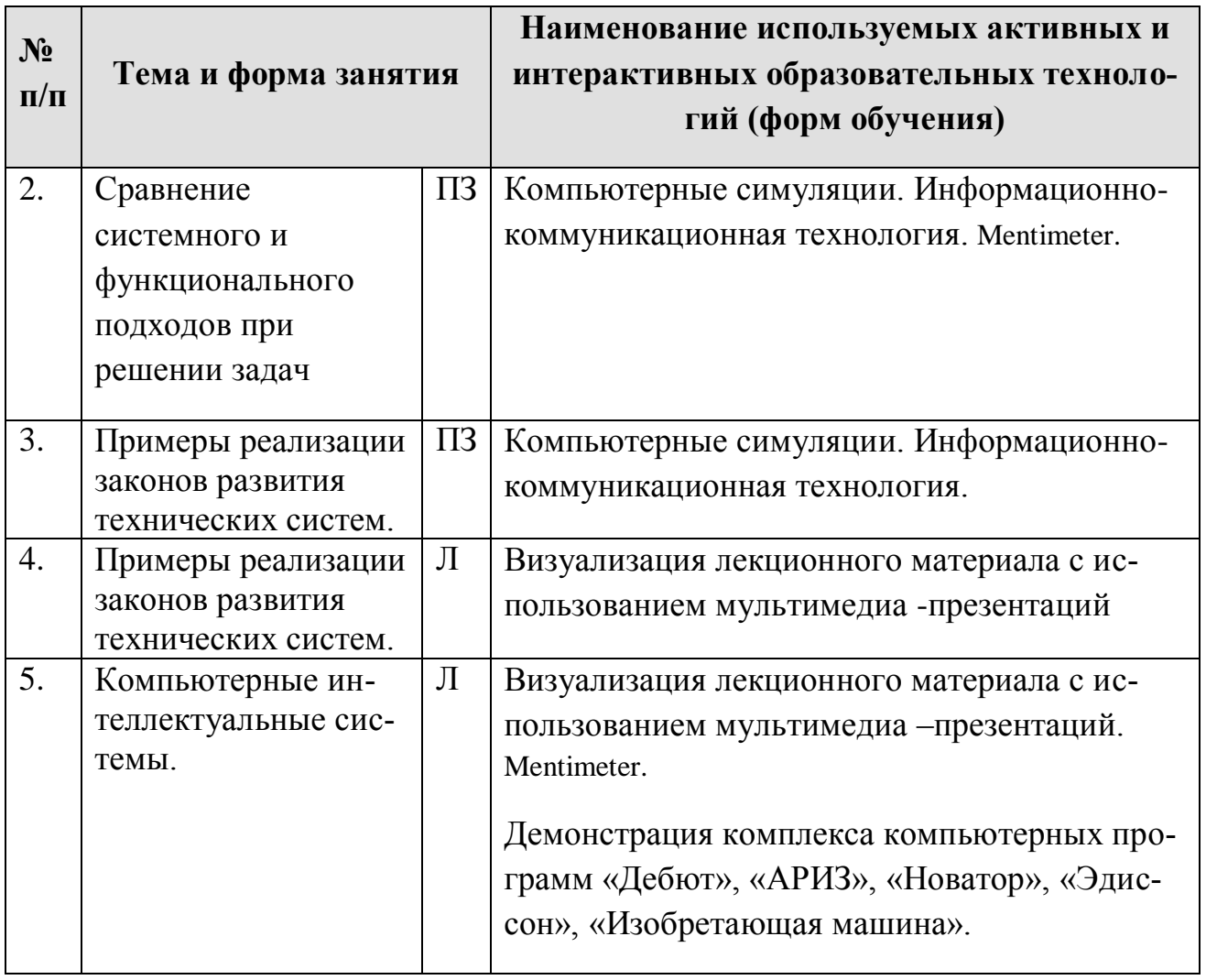

#### <span id="page-24-0"></span>**6. Текущий контроль успеваемости и промежуточная аттестация по итогам освоения дисциплины**

При изучении разделов дисциплины в течение семестра используются следующие виды контроля:

- текущий,

- промежуточный.

**Текущий контроль** знаний предполагает устные ответы студентов на вопросы на практических занятиях; решения типовых задач, в том числе в условиях ограничения времени; выполнение диагностических тестов в онлайн режиме на платформе Online Test Pad; ответы студентов на вопросы дискуссий, выполнение контрольной работы.

**Промежуточный контроль знаний**: зачет с оценкой.

#### **6.1. Типовые контрольные задания или иные материалы, необходимые для оценки знаний, умений и навыков и (или) опыта деятельности**

1) При изучении дисциплины учебным планом предусмотрено выполнение контрольной работы.

 Задачей контрольной работы является закрепление теоретических знаний по дисциплине, развитие навыков самостоятельной работы, навыков поиска (применяя электронные системы поиска данных: Google, Yandex, elibrary.ru, cyberleninka.ru), анализа и представления информации в различных формах: традиционной (бумажный носитель) и цифровой (электронные носители).

Контрольная работа выполняется студентом во внеурочное время с использованием различных информационных материалов. Оформляется работа в текстовом редакторе Word. Темы контрольных работ выдаются на кафедре персонально для каждого студента.

### **1) Примерная тематика контрольных работ**

- 1. Парогенераторная установка.
- 2. Установка для получения озона
- 3. Фильтрующая установка.
- 4. Устройство для СВЧ сушки
- 5. Устройство для интенсификации горения газа
- 6. Устройство для очистки воды.
- 7. Устройство для получения питьевой воды.
- 8. Электрогидравлическое устройство для очистки жидкостей (дробления материалов)
- 9. Тепловой насос
- 10.Биогазовая установка
- 11. Газогенераторная установка
- 12.Гидроэлектростанция
- 13.Ветроэлектростанция
- 14.Кавитационный генератор тепла
- 15.Солнечный коллектор
- 16.Устройство для инфракрасной сушки
- 17.Вихревая (барабанная) сушилка

Для оценки контрольной работы по дисциплине применяется традиционная система текущего и промежуточного контроля знаний и оценки успеваемости студентов.

Таблица 7.

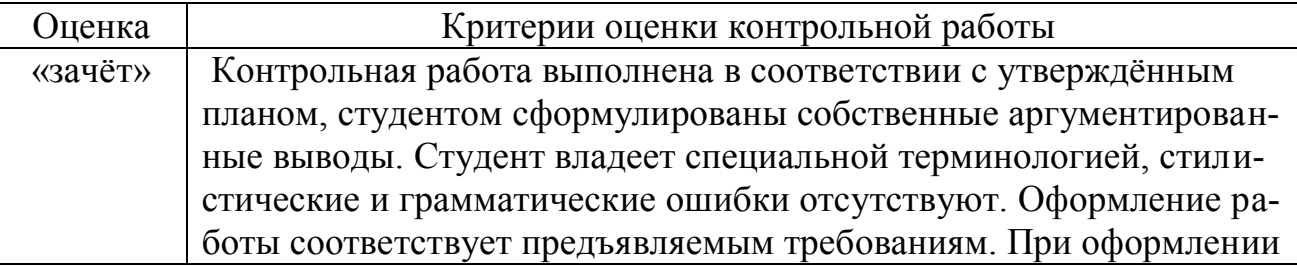

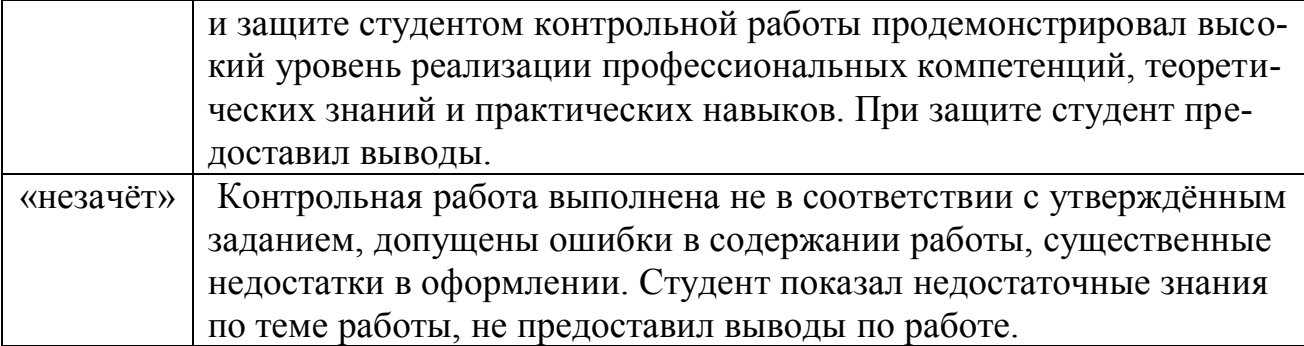

#### 3) Вопросы (текущий контроль) к собеседованию

- 1. Концептуальный подход при решении технических задач.
- 2. Системный подход при анализе задачи.
- 3. Функциональный подход при решении задачи.
- 4. Законы развития технических систем (ТС).
- 5. Вытеснение человека из ТС.
- 6. Неравномерность развития частей системы.
- 7. Увеличение степени идеальности ТС.
- 8. Развёртывание-свёртывание ТС.
- 9. Повышение динамичности и управляемости ТС.
- 10. Переход на микроуровень и использование физических полей в ТС.
- 11. Согласование рассогласование в ТС.
- 12. Противоречия в ТС.
- 13. Пути и приёмы разрешения противоречий в ТС.
- 14. Компьютерные интеллектуальные системы поддержки творческого решения технических залач.
	- 15. Информационные технологии в ускорении создания новой техники.
	- 16. Объекты изобретения.
	- 17. Состав документов заявки на изобретение.
	- 18. Структура описания изобретения.

#### 4) Перечень вопросов, выносимых на промежуточную аттестацию (зачёт)

Решение задач на ПК в режиме ограничения времени

1. Основные термины и определения теории решения изобретательских задач (ТРИЗ).

2. Концептуальный подход при решении технических задач.

- 3. Системный подход при анализе задачи.
- 4. Функциональный подход при решении задачи.
- 5. Законы развития технических систем.
- 6. Вытеснение человека из ТС.
- 7. Неравномерность развития частей системы.
- 8. Увеличение степени идеальности ТС.
- 9. Развѐртывание-свѐртывание ТС.
- 10. Повышение динамичности и управляемости ТС.
- 11. Переход на микроуровень и использование полей в ТС.
- 12. Согласование рассогласование в ТС.
- 13. Противоречия в технических системах
- 14. Возникновение противоречий в ТС.
- 15. Физические противоречия в ТС.

16. Пути и приѐмы разрешения противоречий в ТС.

17. Компьютерные интеллектуальные системы поддержки творческого решения технических задач.

18. Базовые методы активизации творческой деятельности.

- 19. Интеллектуальные системы поддержки решения технических задач.
- 20. Информационные технологии в ускорении создания новой техники.
- 21. Концептуальное проектирование технических систем.
- 22. Объекты изобретения.
- 23. Состав документов заявки на изобретение.
- 24. Структура описания изобретения.
- 25. Пример описания изобретения
- 26. Структура формулы изобретения
- 27. Ограничительная часть формулы изобретения
- 28. Отличительная часть формулы изобретения
- 29. Пример формулы изобретения на способ
- 30. Пример формулы изобретения на устройство

#### **7. Учебно-методическое и информационное обеспечение дисциплины**

#### <span id="page-28-1"></span><span id="page-28-0"></span>7.1. Основная литература

1. Проворов, А. В. Техническое творчество : учебное пособие для вузов / А. В. Проворов. — 2-е изд. — Москва : Издательство Юрайт, 2022. — 423 с. — (Высшее образование). — ISBN 978-5-534-12681-5. — Текст : электронный // Образовательная платформа Юрайт [сайт]. — URL: https://urait.ru/bcode/518682 2. Изобретательство и патентоведение: рекомендовано УМО вузов РФ по агроинженерному образованию в качестве учебного пособия для студентов, осваивающих образовательные программы бакалавриата и магистратуры по направлению подготовки "Агроинженерия" / И. Н. Кравченко [и др.]; Российский государственный аграрный университет - МСХА им. К. А. Тимирязева (Москва). — Москва: РГАУ-МСХА им. К. А. Тимирязева, 2016 — 202 с. — Коллекция: Учебная и учебно-методическая литература. — Систем. требования : Режим доступа: свободный Режим доступа : **<http://elib.timacad.ru/dl/local/3337.pdf>**.

### **7.2. Дополнительная литература**

1. Литвиненко, А. М. Технологии разработки объектов интеллектуальной собственности : учебное пособие / А. М. Литвиненко, В. Л. Бурковский. — 3-е изд., стер. — Санкт-Петербург : Лань, 2018. — 184 с. — ISBN 978-5-8114-2513- 6. — Текст : электронный // Лань : электронно-библиотечная система. — URL: <https://e.lanbook.com/book/105984>

2. Соснин, Э. А. Патентоведение : учебник и практикум для вузов / Э. А. Соснин, В. Ф. Канер. — Москва : Издательство Юрайт, 2022. — 384 с. — (Высшее образование). — ISBN 978-5-534-09625-5. — Текст : электронный // Образовательная платформа Юрайт [сайт]. — URL: https://urait.ru/bcode/517238 3. [Варфоломеева, Юлия Андреевна.](http://webirbis.timacad.ru/cgi-bin/irbis64r_11/cgiirbis_64.exe?LNG=&Z21ID=&I21DBN=RETRO&P21DBN=RETRO&S21STN=1&S21REF=3&S21FMT=fullwebr&C21COM=S&S21CNR=10&S21P01=0&S21P02=1&S21P03=A=&S21STR=%D0%92%D0%B0%D1%80%D1%84%D0%BE%D0%BB%D0%BE%D0%BC%D0%B5%D0%B5%D0%B2%D0%B0%2C%20%D0%AE%D0%BB%D0%B8%D1%8F%20%D0%90%D0%BD%D0%B4%D1%80%D0%B5%D0%B5%D0%B2%D0%BD%D0%B0)

 Интеллектуальная собственность в условиях инновационного развития [Текст] : [монография] / Ю.А. Варфоломеева. - М. : Ось-89, 2006. - 142 с.

#### <span id="page-28-2"></span>7.3 Нормативные правовые акты

<span id="page-28-3"></span>**1. Закон Российской Федерации «Об образовании в Российской Федерации» № 301 от 5.05.2017 г.**

<span id="page-28-4"></span>**2. Федеральный государственный образовательный стандарт высшего образования по направлению 13.03.02 – «Электроэнергетика и электротехника» (уровень бакалавриата) №1172 от 25.10.2015 г.** 

#### <span id="page-28-5"></span>7.4 Методические указания, рекомендации и другие материалы к занятиям

Формами организации учебного процесса по дисциплине « Основы научно-исследовательской работы» являются лекции и практические занятия, консультации, самостоятельная работа студентов. Лекции проводятся на потоке, практические занятия в группах. По курсу предусмотрено выполнение контрольной работы. На лекциях излагается теоретический материал, а практические занятия проводятся для закрепления теоретических знаний. Также используются активные формы проведения занятий.

1. Изучение на компьютере интеллектуальных систем поддержки решения технических залач.

2. Решение технических задач с использованием интеллектуальных систем.

3. Алгоритм составления заявки на изобретение.

### <span id="page-29-0"></span>8. Перечень ресурсов информационно-телекоммуникационной сети «интернет», необходимых для освоения дисциплины

1. http://www.metodolog.ru / (тексты книг по ТРИЗ, техническому творчеству, патентоведению) - открытый доступ.

2. http://www.fips.ru (международная патентная классификация, база данных описаний патентов на изобретения, формы заявлений, бланков для оплаты пошлины) – открытый доступ.

3. http://www.electrolibrary.info (электронная электротехническая библиотека) - открытый доступ.

4. Федеральное хранилище «Единая коллекция цифровых образовательных ресурсов» http://school-collection.edu.ru/ (открытый доступ).

- 5. https://psytests.org/iq/shtur/shturA-run.html;
- 6. https://portal.timacad.ru
- 7. https://onlinetestpad.com/uku3wofnx5ydi
- 8. https://www.mentimeter.com/

### <span id="page-29-1"></span>9. Перечень программного обеспечения и информационных справочных систем

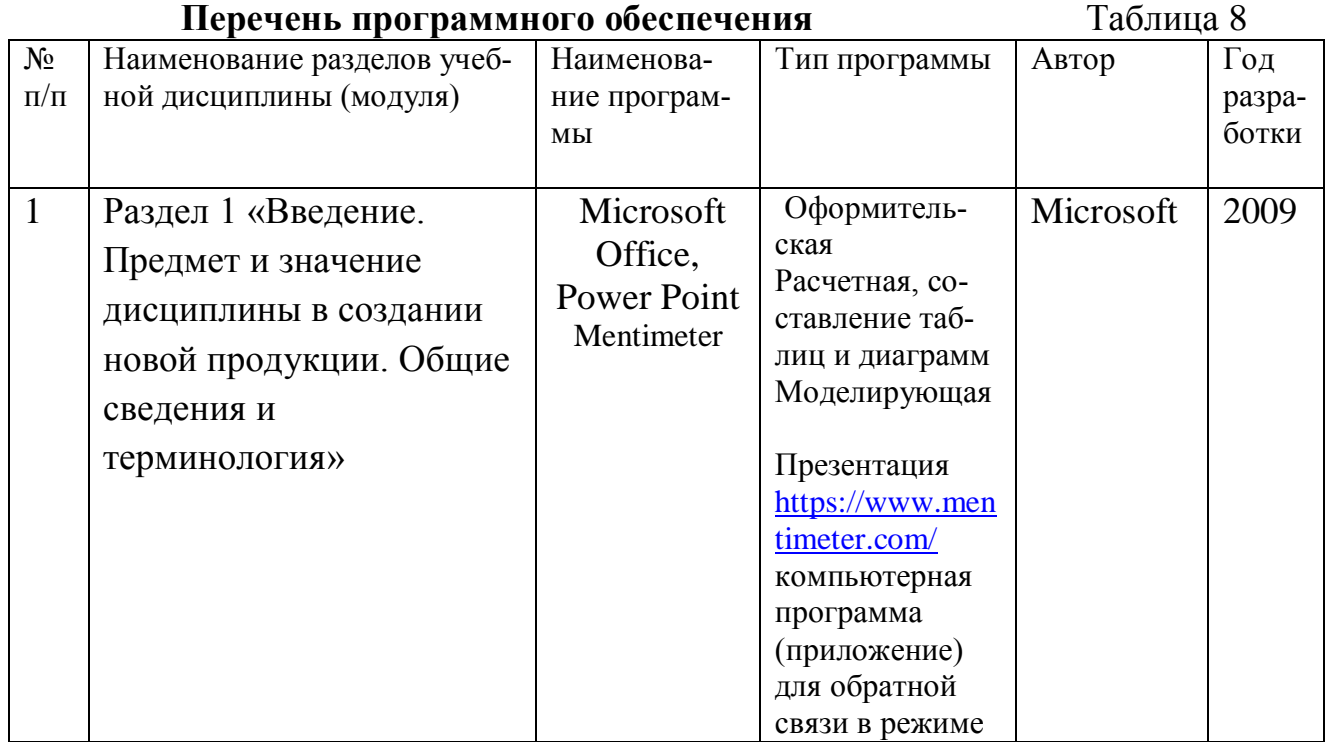

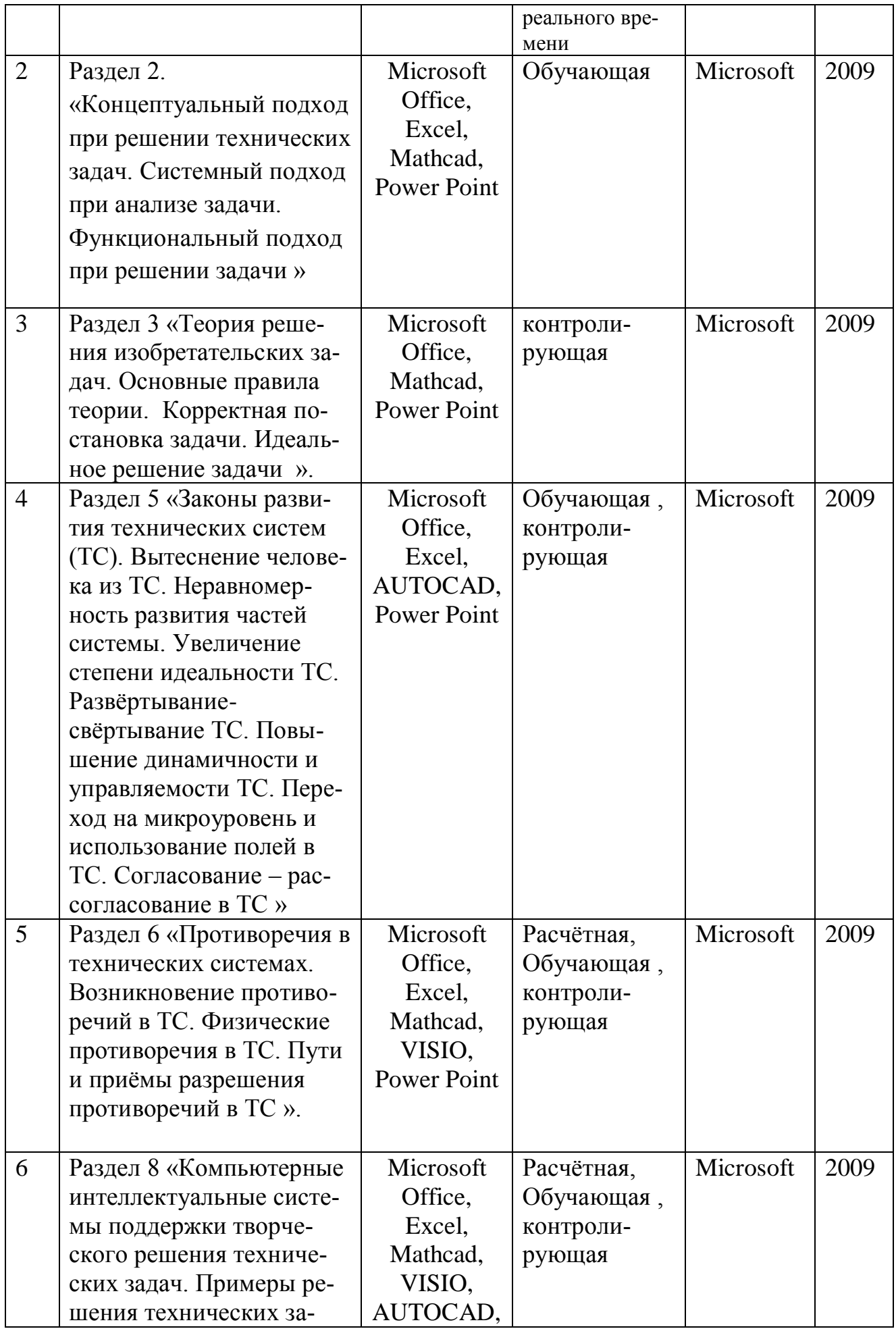

#### <span id="page-31-0"></span>**10. Описание материально-технической базы, необходимой для осуществления образовательного процесса по дисциплине**

Таблица 9

#### **Сведения об обеспеченности специализированными аудиториями, кабинетами, лабораториями**

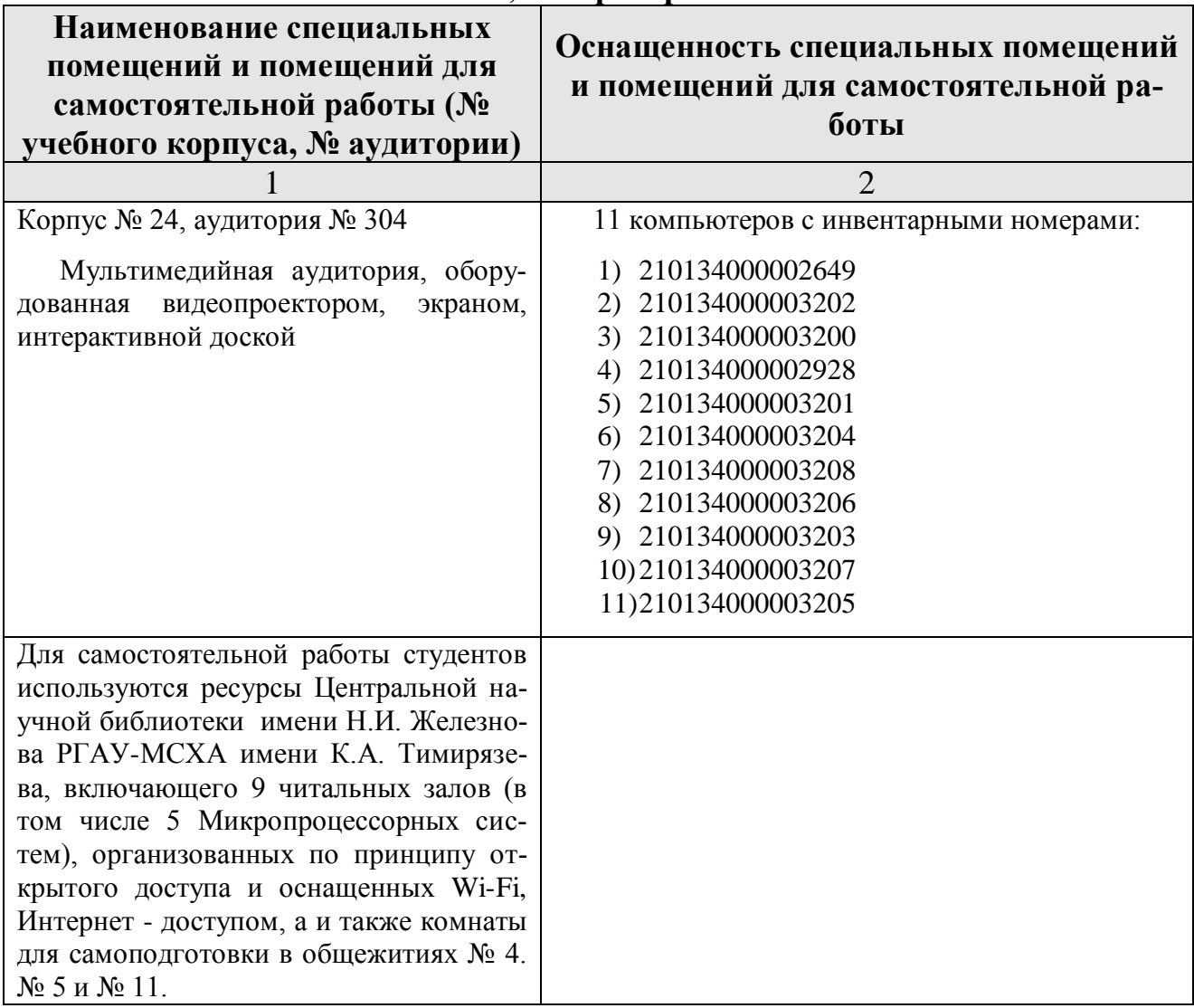

#### <span id="page-31-1"></span>**11. Методические рекомендации студентам по освоению дисциплины**

При изучении дисциплины «Основы научно-исследовательской работы» по направлению 13.03.01 – Теплоэнергетика и теплотехника» студент получает знания о современных научно-инженерных решениях, используемых при автоматизации технологических процессах. Полученные знания необходимы студенту для успешной работы на производстве по специальности.

Методические рекомендации для успешного освоения студентом дисцип-

лины «Основы научно-исследовательской работы» сводятся к следующему:

- 1. Активно изучать теоретический материал, излагаемый на лекциях. Самостоятельно производить расчеты элементов электронных систем с использованием электронных таблиц, математических пакетов и моделирующих программ. Используя информационные технологии, знакомиться с существующими электронными системами. Организовать электронное хранилище информации по своей специальности и заносить туда собранную информацию и выполненные работы.
- 2. На практических занятиях обдуманно выполнять задания, анализировать полученные результаты. Защищать лабораторную работу в день её выполнения или ближайшее время.
- 3. Максимально использовать возможности преддипломной практики на предприятии для визуального изучения всего доступного, имеющихся на предприятии, электронных систем в автоматизации технологических процессах.

#### Виды и формы отработки пропущенных занятий

<span id="page-32-0"></span>Студент, пропустивший занятия, обязан самостоятельно проработать пропущенную тему и отчитаться перед преподавателем, ответив на вопросы по пропущенным темам.

#### <span id="page-32-1"></span>12. Методические рекомендации преподавателям по организации обучения по дисциплине

Формами организации учебного процесса по дисциплине, согласно структуре, являются лекции, практические занятия, консультации и самостоятельная работа студентов.

Чтение лекций осуществляется в аудитории, оборудованной аппаратурой для компьютерной презентации. На лекциях излагается теоретический материал: даётся оценка роли дисциплины в учебном процессе, рассматриваются основ технического творчества, защиты интеллектуальной собственности, патентоведения, примеры составления заявок на изобретения, ошибки, допускаемые авторами при составлении заявок на патенты на изобретения. Чтение лекций целесообразно сопровождать демонстрацией презентаций, видеоклипов и т.п. Для этого в лекционной аудитории рекомендуется иметь проекционное оборудование, интерактивную доску и т.п.

Практические занятия проводятся с применением современных систем компьютерного проектирования (AUTOCAD, VISIO) и современных программных средств для интеллектуальной поддержки решения задач на изобретательском уровне.

Использование компьютерной техники подразумевает применение программного обеспечения и специальных программ для аудиторного обучения и самостоятельного изучения отдельных разделов дисциплины. Для этого кафедре следует обеспечить преимущественно сертифицированное программное обеспечение для всех форм занятий по дисциплине. По наиболее сложным

обеспечение для всех форм занятий по дисциплине. По наиболее сложным темам и возникшим при этом вопросам, на практическом занятии могут быть проведены собеседования и консультации.

Самостоятельная работа студентов предполагает проработку лекционного материала, изучение дополнительной литературы, дополнительное конспектирование некоторых разделов курса, подготовку докладов и сообщений на секции студенческой научной конференции.

При самостоятельной работе следует рекомендовать студентам использовать электронные учебные пособия, компьютерное тестирование по разделам дисциплин.

Формы контроля освоения дисциплины: промежуточные - устный опрос, контрольная работа.

Для организации планомерной и ритмичной работы, повышения мотивации студентов к освоению дисциплины путём текущего контроля их учебной работы, повышения уровня организации образовательного процесса по дисциплине, а также стимулирования студентов к регулярной самостоятельной учебной работе. Итоговая аттестация - зачёт.

Программу разработал д.т.н., профессор Судник Ю. А.О. Образи

#### **РЕЦЕНЗИЯ**

на рабочую программу дисциплины Б1.В.ДВ.02.02 «Основы научноисследовательской работы» ОПОП ВО по направлению 13.03.01 - «Теплоэнергетика и теплотехника» и направленности: «Энергообеспечение предприятий» (квалификация выпускника - бакалавр)

Загинайловым Владимиром Ильичом, профессором кафедры электроснабжения и элек-

тротехники имени академика И.А.Будзко ФГБОУ ВО РГАУ - МСХА имени К.А. Тимиря-

зева, д.т.н. (далее по тексту рецензент), проведена рецензия рабочей программы дисципли-

ны «Основы научно-исследовательской работы» ОПОП ВО по направлению 13.03.01 - «Теп-

лоэнергетика и теплотехника» и направленности: «Энергообеспечение предприятий» (при-

кладной бакалавриат) разработанной в ФГБОУ ВО «Российский государственный аграр-

ный университет - MCXA имени К.А. Тимирязева», на кафедре автоматизации и роботиза-

ции технологических процессов имени академика И. Ф. Бородина (Разработчик - Судник Ю.

А., профессор, д.т.н.)

Рассмотрев представленные на рецензию материалы, рецензент пришел к следующим выводам:

рабочая Основы научно-1. Предъявленная программа дисциплины « исследовательской работы» (далее по тексту Программа) соответствует требованиям ФГОС ВО по направлению - «13.03.01 ». Программа содержит все основные разделы, соответствует требованиям к нормативно-методическим документам.

2. Представленная в Программе актуальность учебной дисциплины в рамках реализации ОПОП ВО не подлежит сомнению - дисциплина включена в вариативную часть дисциплин по выбору учебного цикла-Б1.

3. Представленные в Программе цели дисциплины соответствуют требованиям ФГОС ВО направления 13.03.01.

4. В соответствии с Программой за дисциплиной «Основы научно-исследовательской работы» закреплено 2 компетенции и 3 их индикатора. Дисциплина « Основы научноисследовательской работы » и представленная Программа способна реализовать их в объявленных требованиях.

5. Результаты обучения, представленные в Программе в категориях знать, уметь, владеть соответствуют специфике и содержанию дисциплины и демонстрируют возможность получения заявленных результатов.

6. Общая трудоёмкость дисциплины «Основы научно-исследовательской работы» составляет 2 зачётных единицы (72 часа).

7. Информация о взаимосвязи изучаемых дисциплин и вопросам исключения дублирования в содержании дисциплин соответствует действительности. Дисциплина «Основы научно-исследовательской работы » взаимосвязана с другими дисциплинами ОПОП ВО и Учебного плана по направлению - 13.03.01 и возможность дублирования в содержании отсутствует.

8. Представленная Программа предполагает использование современных образовательных технологий, используемые при реализации различных видов учебной работы. Формы образовательных технологий соответствуют специфике дисциплины.

9. Виды, содержание и трудоёмкость самостоятельной работы студентов, представленные в Программе, соответствуют требованиям к подготовке выпускников, содержащимся во ФГОС ВО направления 13.03.01.

10. Представленные в программе формы текущей оценки знаний соответствуют специфике дисциплины и требованиям к выпускникам.

Форма промежуточного контроля знаний студентов, предусмотренная Программой, осуществляется в форме зачета, что соответствует статусу дисциплины по выбору вариативной части учебного цикла - Б1 ФГОС ВО направления 13.03.01.

11. Формы оценки знаний, представленные в Программе, соответствуют специфике дисциплины и требованиям к выпускникам.

12. Учебно-методическое обеспечение дисциплины представлено: основной литературой - 2 источника (базовый учебник), дополнительной литературой - из одного наименования, периодическими изданиями - из 2-х источников со ссылкой на электронные ресурсы, Интернет-ресурсы - 3 источника и соответствует требованиям ФГОС ВО направления шифр 13.03.01.

13. Материально-техническое обеспечение дисциплины соответствует специфике дисциплины «Основы научно-исследовательской работы» и обеспечивает использование современных образовательных, в том числе интерактивных методов обучения.

14. Методические рекомендации студентам и методические рекомендации преподавателям по организации обучения по дисциплине дают представление о специфике обучения по дисциплине «Основы научно-исследовательской работы».

#### ОБЩИЕ ВЫВОДЫ

На основании проведенной рецензии можно сделать заключение, что характер, структура и содержание рабочей программы дисциплины «Основы научно-исследовательской работы» ОПОП ВО по направлению *шифр* 13.03.01 - «Теплоэнергетика и теплотехника» и направленности «Энергообеспечение предприятий» (квалификация выпускника - бакалавр), разработанная Судником Ю. А., профессором, д.т.н. соответствует требованиям ФГОС ВО, современным требованиям экономики, рынка труда и позволит при её реализации успешно обеспечить формирование заявленных компетенций.

**Рецензент**: Загинайлов Владимир Ильич, профессор кафедры электроснабжения и элек-<br>протехники имени академика и А.Будзко ФГБОУ ВО ВТАУ - МСХА имени К.А.  $QR$  $\sqrt{2}$ Тимирязева, д.т.н. 2022 г.